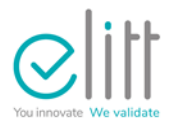

# <span id="page-0-2"></span>**CB TEST CARDS & CB DEVELOPMENT CARDS**

## <span id="page-0-1"></span><span id="page-0-0"></span>INSTRUCTIONS FOR USE

Version : 1.7 Date : 08/02/2024

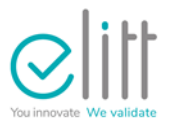

#### <span id="page-1-0"></span>**SUIVI DES MODIFICATIONS**

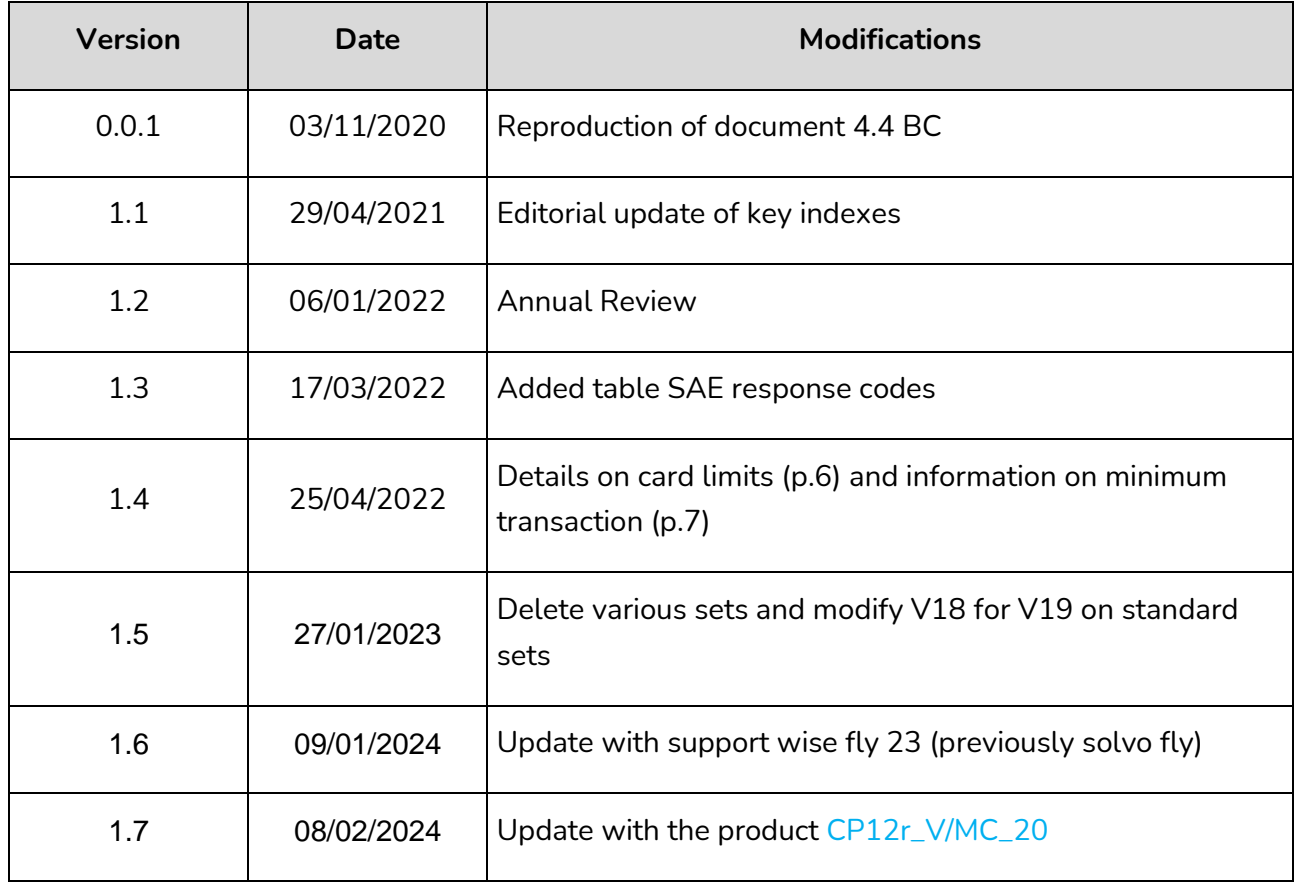

#### <span id="page-1-1"></span>**ABREVIATIONS**

- CB Cartes Bancaires
- GCB Groupement des Cartes Bancaires
- SAT Test Authorization Server
- SICB Système d'Information Cartes Bancaires
- STET Transaction Authorization and Clearing Routing Network

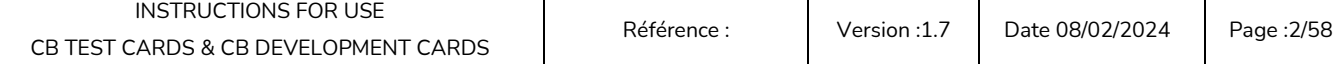

# $Cl$

## **Contenu**

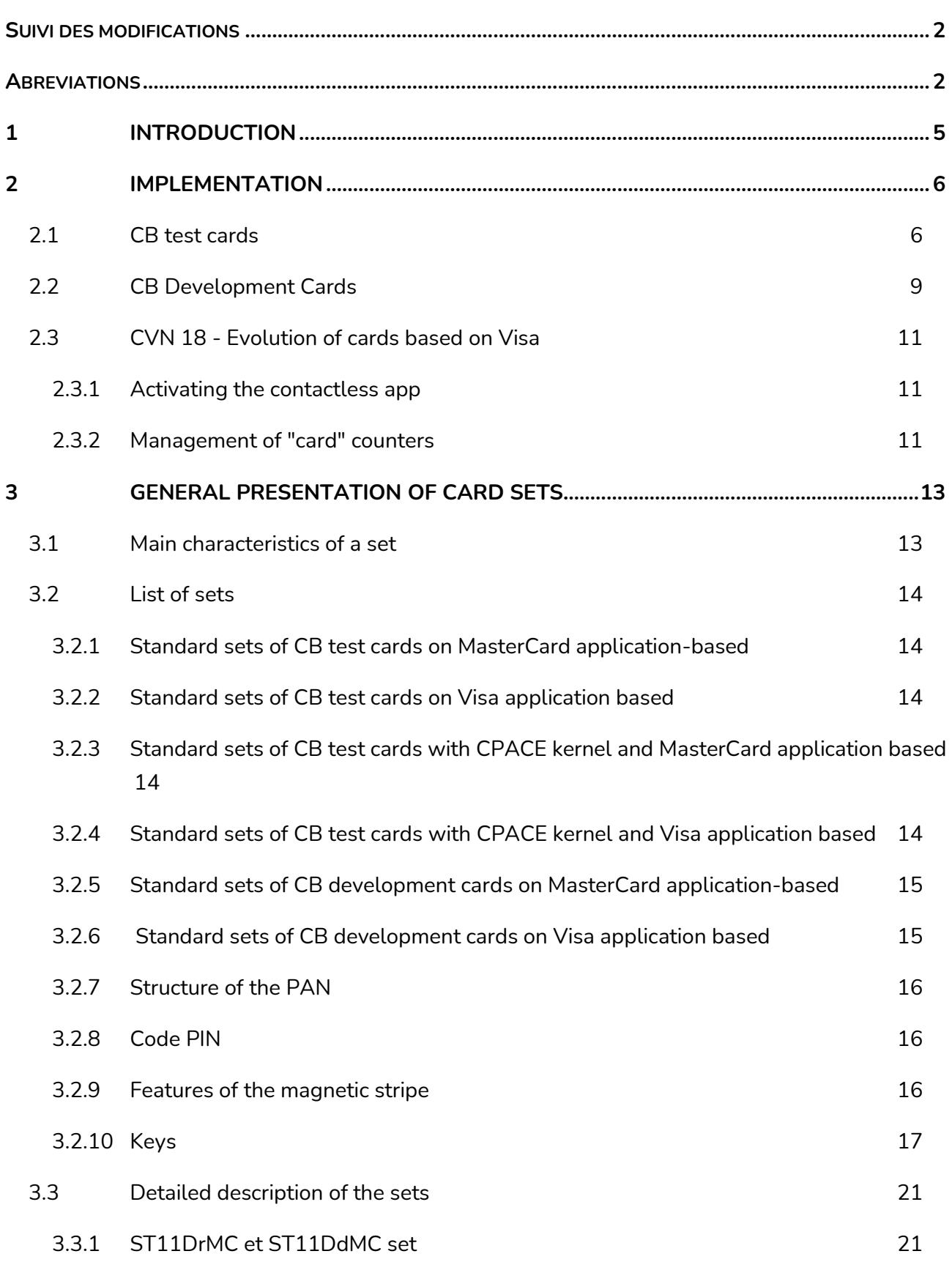

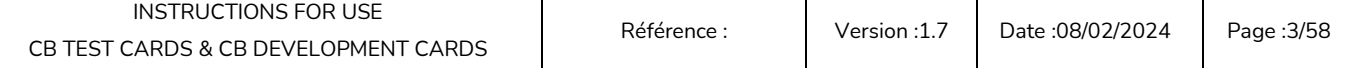

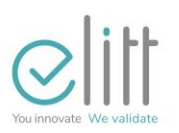

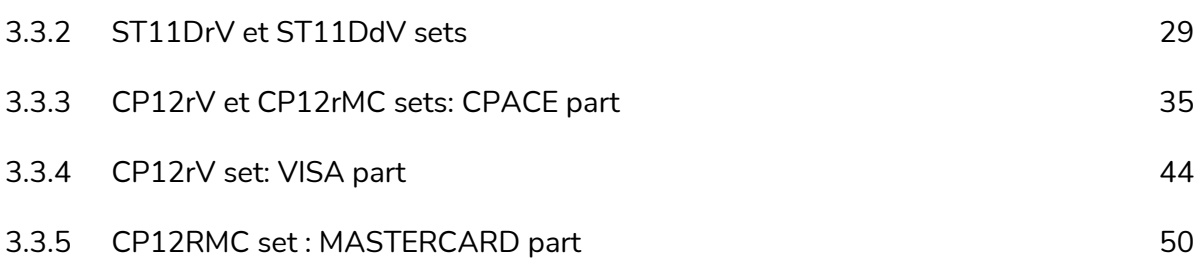

#### <span id="page-4-0"></span>**1 INTRODUCTION**

CB offers cards to allow the development, integration and maintenance of electronic payment applications on acceptance system.

There are two types of cards:

- **Test cards** that can be used for installation, integration, application, maintenance activities in real environment,
- **Development cards** that can be used for development, testing, application, maintenance activities in a laboratory environment..

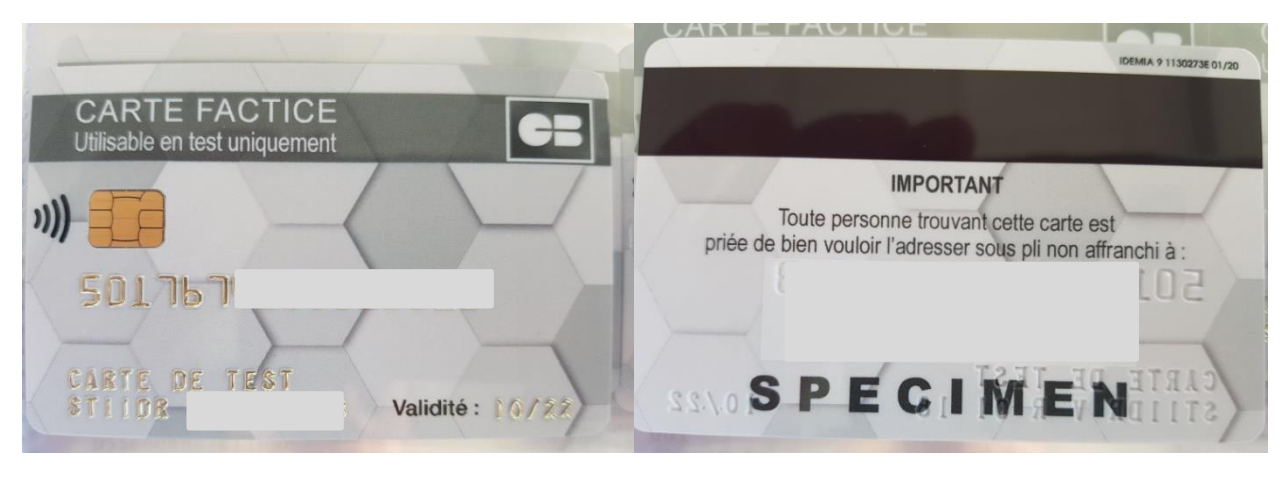

**Test cards picture**

These cards can operate in contact mode and in contactless mode. When a card works in both modes, it is called a **'dual interface'** card. They make it possible to carry out payment transactions.

This document describes the implementation principles as well as the catalogue of these cards.

#### <span id="page-5-0"></span>**2 IMPLEMENTATION**

In order for test and development CB cards to be accepted on an acceptance system, it is necessary to:

- that this system is loaded with, at lis, a CB application that works in contact mode and / or contactless (depending on the type of transaction to be made) and initialized via an acquiring system.
- that the application(s) loaded are initialized with a merchant contract that allows the use of these cards and that can be::
	- o **" Real ": issued by your bank**
	- o **"CB test " : proposed by Elitt**
- that the acceptance system is connected to an authorization server (test or development) depending on the type of card used.

#### <span id="page-5-1"></span>**2.1 CB test cards**

Test CB cards are accepted on acceptance systems installed at a merchant or on a maintenance platform and connected to an acquiring system (either an acquiring bank or a CB test acquirer). They make it possible to carry out 'offline' or 'online' transactions (connection to an authorization server).

Only the **CB Test Authorization Server (SAT)** is authorized to issue authorizations. All CB test cards are declared on the CB test authorization server. This server makes it possible to process authorization requests issued by these cards by performing risk management (map settings control, flow control; opposition list) and cryptographic calculations (ARQC verification, ARPC calculation).

It is configured for each card with a ceiling of 50 euros over 7 sliding days in contact and contactless.

**WARNING: if the ceiling of 50 € is reached on one day, the user of the card will have to wait 7 working days for the meters to reset..**

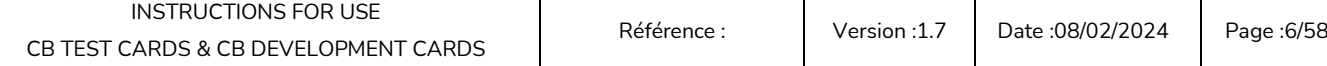

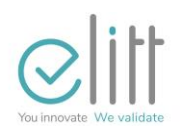

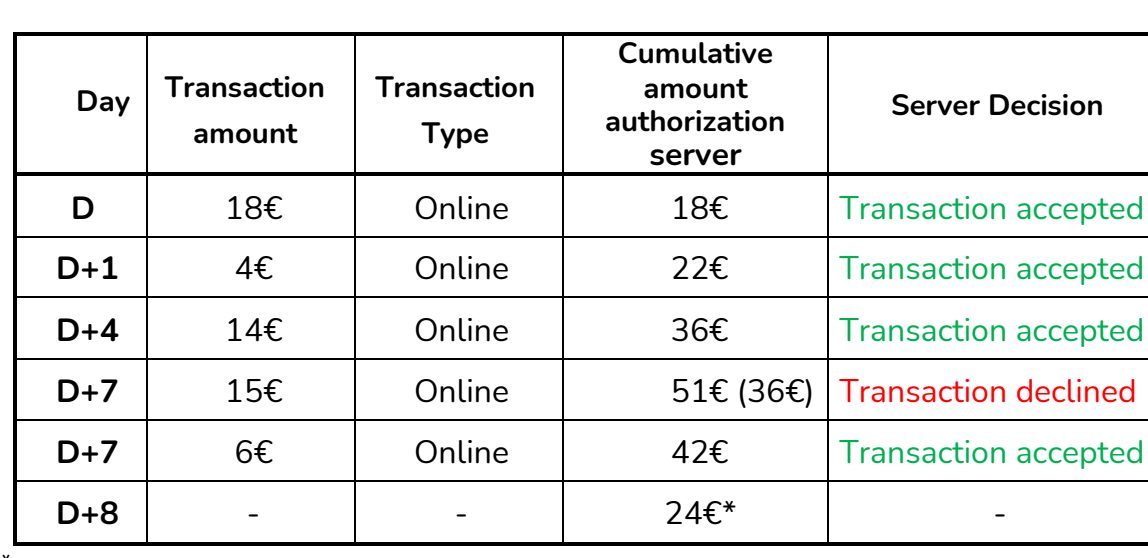

#### **Example of how a test card works in term of amount:**

\* **(Montant J+7) – (Montant J)**

Transactions can also be made without an authorization request (offline transaction). These transactions can be carried out within the limits of the defined amount and number valued in each profile.

#### **Two types of merchant contract allow you to accept test CB cards:**

- **The test merchant contract , for sale on Elitt E-Shop**
- **The merchant contract of an acquiring bank**

Only these merchant contracts can be used because they are associated with an acquirer center connected to the banking network (STET) which allows the routing of the transactions carried out with the CB test cards to the CB test authorization server.

A set of data transmitted to the various acquiring centers via the SICB makes it possible to initialize the acceptance systems to accept CB test cards. These include:

- The BIN : 501767 (this BIN must be defined as a test BIN but it must also be authorized by the purchaser to whom the acceptance system is connected),
- The public value of CA bins and associated parameters.

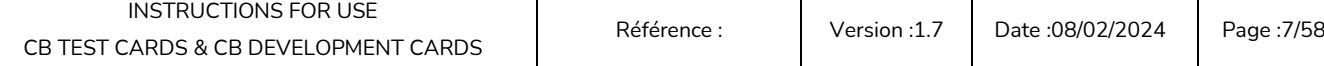

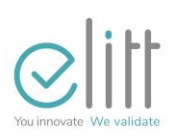

#### Minimum de transaction :

- If the merchant contract is set to CB 5.5, then the minimum transaction accepted is €0.15 per card
- If the merchant contract is set to FRV6, then the minimum transaction accepted is  $\epsilon 0.01$ per card (verification possible on table #40 which manages the minimum amounts entered).

#### Notes :

- The initialization of the CB application with the CB test merchant contract is carried out using a test merchant card ( P03 card). This card will make it possible to carry out credit or cancellation transactions (see Notice merchant contracts test).
- Transactions carried out in this configuration are cancelled during compensation by the remote collection centers (acquirer).
- Some types of CB payment applications, such as ATM payment, require switching from PRODUCTION mode to TEST mode to allow acceptance of CB Test cards. Failover arrangements are the responsibility of the acceptance solution provider.

## IT IS IMPERATIVE TO MAKE A TRANSACTION IN CONTACT MODE BEFORE USING THE CARD IN CONTACTLESS MODE

The acceptance system will generate an authorization request for the first transaction made with this transaction. The contactless application will be activated only on a positive response from the Test Authorization Server, following the authorization request .

**Based on the VISA application, the transition to CVN18 requires the authorization server to manage the CSU "Card Status Update" and in particular the 2-bit 8-2-1 byte. Indeed, at the output of customization, the contactless interface is activated (DF30 ='03'), but the available funds (VLP Available Funds) are at 0.** 

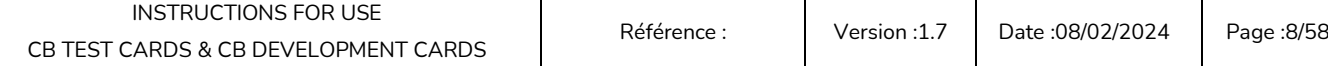

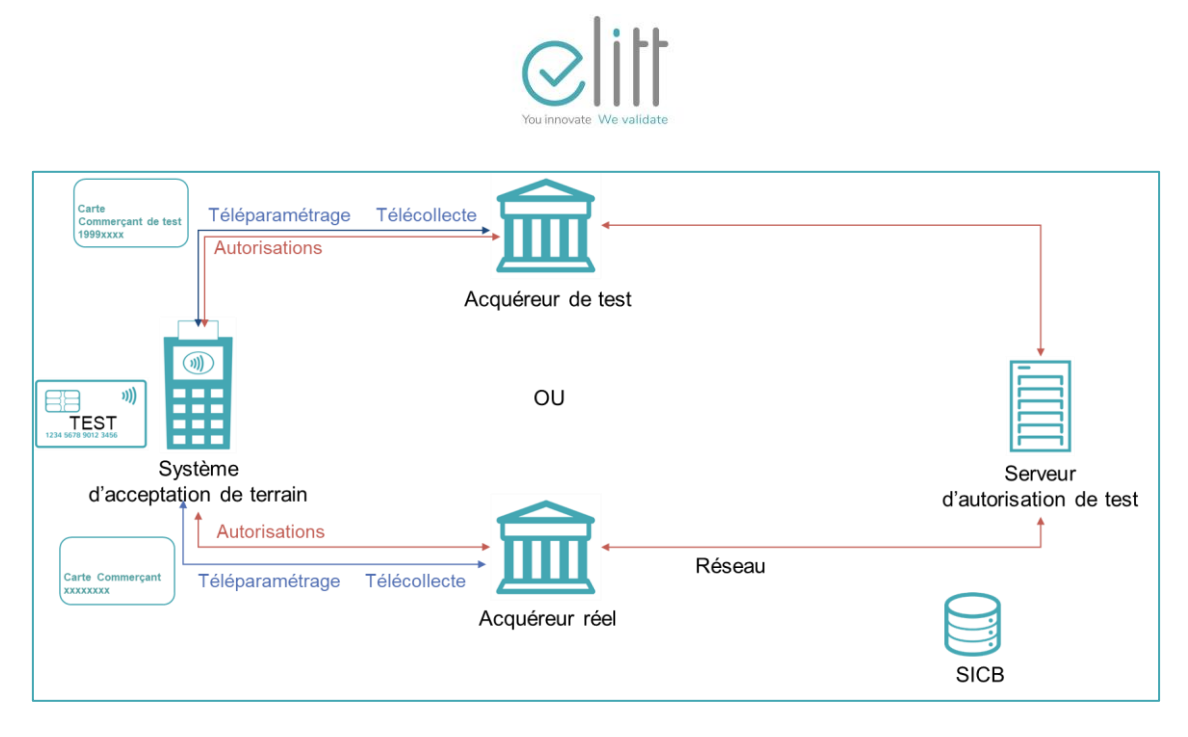

**Implementation diagram of Test** "**CB" cards**

#### <span id="page-8-0"></span>**2.2 CB Development Cards**

The implementation of a test authorization simulator and server is the responsibility of the developer board user. He must ensure that the value of the keys, necessary for the proper functioning of the "CB" Development cards, are well informed and he knows the chosen policy :

- Declaration of cards
- Risk management (cap, card opposition )
- Card application blocking / unblocking

ELITT provides the document VALUES OF THE DEVELOPMENT KEYS in which are specified the values of the keys necessary for the operation of these cards (calculation of transaction cryptogram, offline authentication).

For Development CB cards to be accepted by an acceptance system, the CB payment application must be initialized. This initialization is done by loading data via a simulator or a test acquiring system. These include:

- The BIN : 507100,
- The public value of the CA key pairs and associated parameters provided by ELITT in the document VALUES OF DEVELOPMENT KEYS.

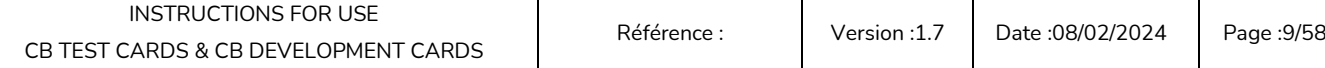

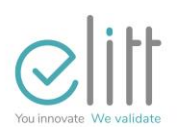

**Development CB cards are not accepted on field acceptance systems**. Online transactions are not routed through the interbank authorisation network to ELITT's test server.

The tables and diagram below describe the contexts of use

#### **"CB" " Contact Only" Development Cards ::**

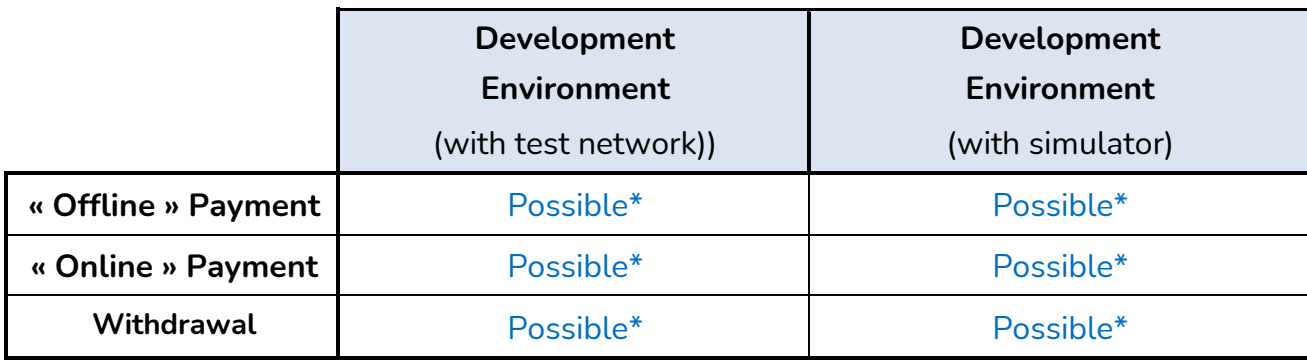

\* Possible : Transactions can be finalized.

#### **"CB" "DUAL Interface" Development Cards**

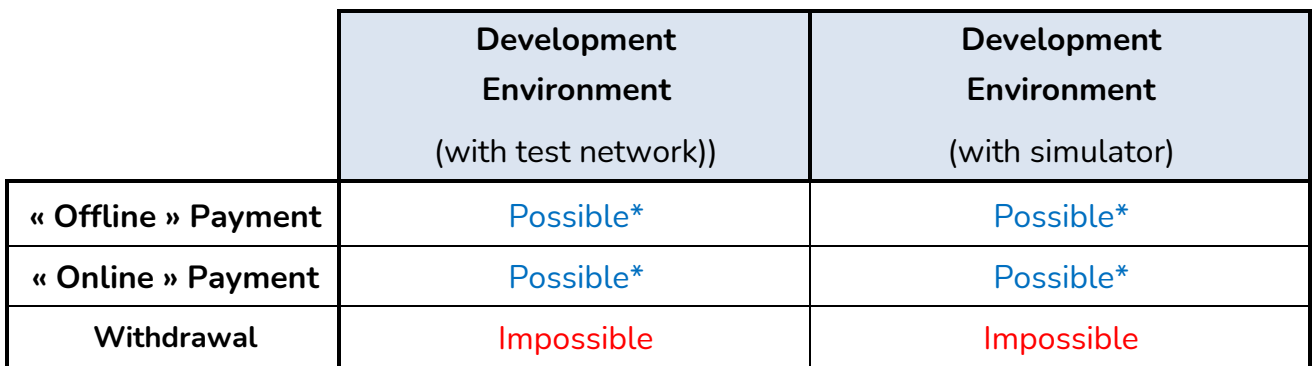

\* Possible : Transactions can be finalized.

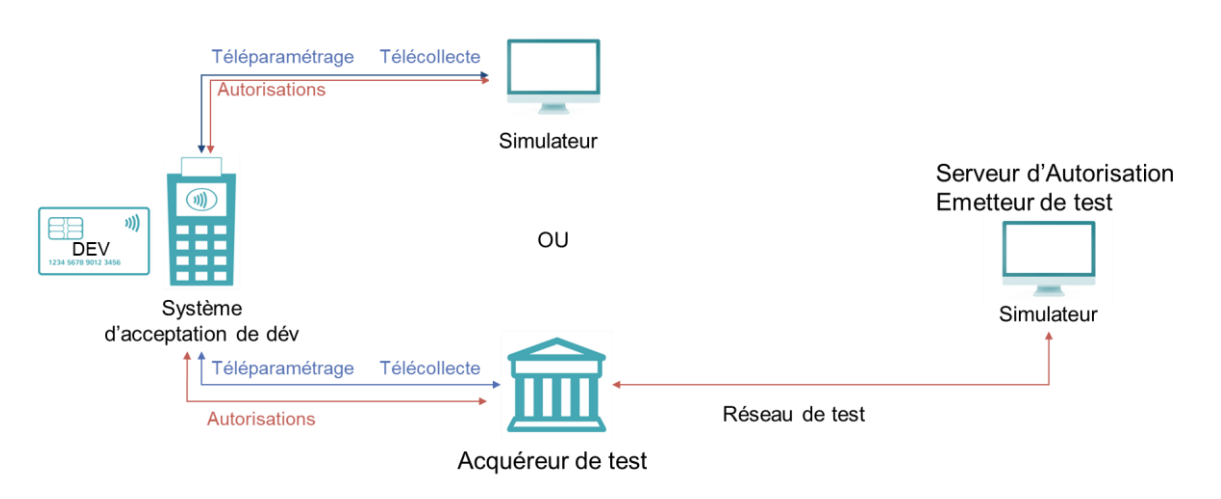

#### **Implementation diagram of the "CB" Development Cards**

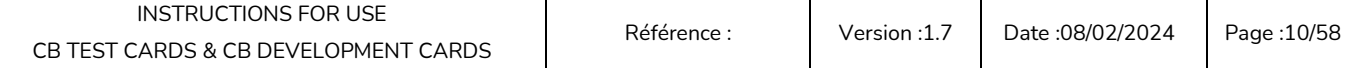

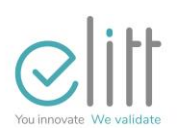

Note: certain types of "CB" payment application, such as payment on ATM, require the transition from "PRODUCTION" mode to "TEST" mode to allow the acceptance of Development "CB" cards in the event that the remote parameterization performed from a simulator or a test acquiring system has defined the BIN used for Development "CB" cards as a test BIN. Failover arrangements are the responsibility of the acceptance solution provider.

## IT IS IMPERATIVE TO MAKE A TRANSACTION IN CONTACT MODE BEFORE USING THE CARD IN CONTACTLESS MODE

#### <span id="page-10-0"></span>**2.3 CVN 18 - Evolution of cards based on Visa**

#### <span id="page-10-1"></span>**2.3.1 Activating the contactless app**

Based on the VISA application, the transition to CVN18 requires the authorization server to manage the CSU "Card Status Update" and in particular the 2-bit 8-2-1 byte. Indeed, at the end of customization, the contactless interface is activated (DF30 ='03'), but the available funds (VLP Available Funds) are at 0.

#### <span id="page-10-2"></span>**2.3.2 Management of "card" counters**

The authorization server must be updated by integrating CSU management rules to manage your new Vis based cards with CVN 18.

CVN 18 used on the Visa Application Base (\_V) was introduced with the ST11 V18.However, the management of this new CVN involves having to update the response rules of the authorization server to integrate new data. " CSU " used to reset counters .

#### **2.3.2.1 CSU**

 $\Rightarrow$  Authentication Data [Reminder : Issuer Authentication Data; conveyed in CBAE field 55-0091].

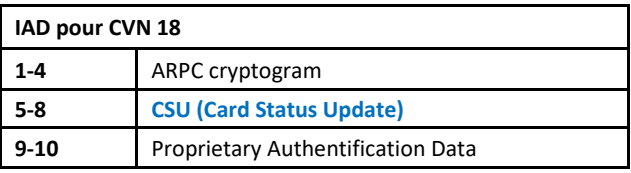

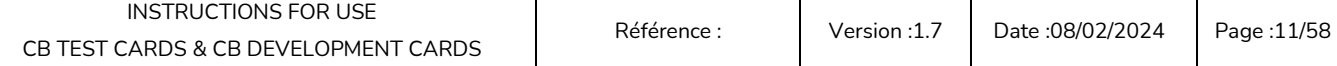

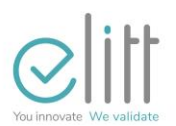

#### $\Rightarrow$  Rules implemented on SAE:

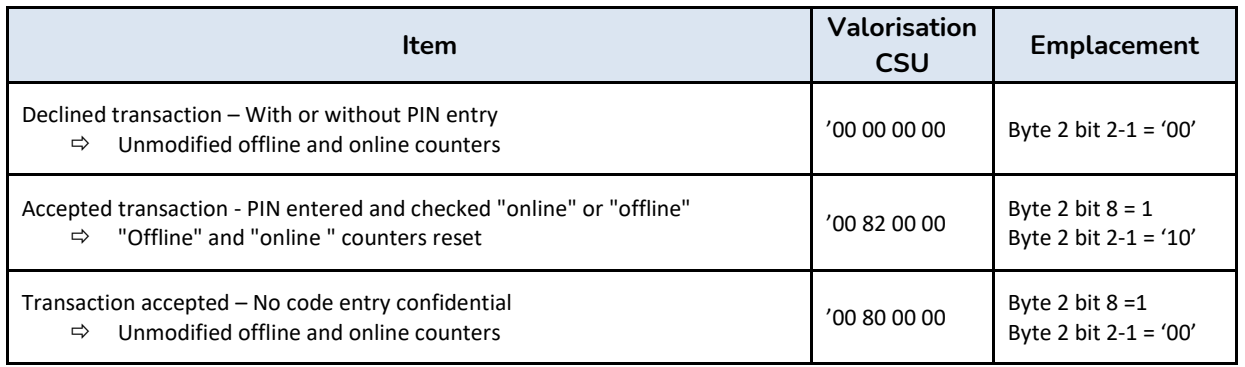

#### **2.3.2.2 Management of the ARPC**

The ARPC will be overloaded with offset 1 to 4. Below is an explanatory table of the evolution of the IAD format to be taken into account between the IAD of CVN 10 and the IAD of CVN18:

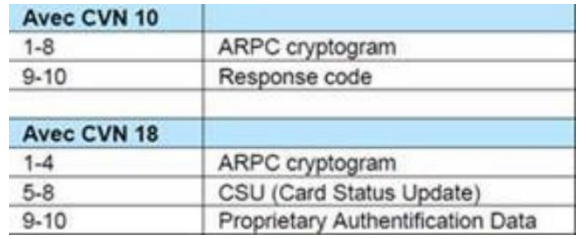

#### **2.3.2.3 Identification of cards based on CVN 18 Vis**

The offset 7 valued at 4 or at 5 indicates the new generations of card. The explanatory table on the management of our BIN 507100 below will allow you to easily integrate your card type detection rules on your authorization server

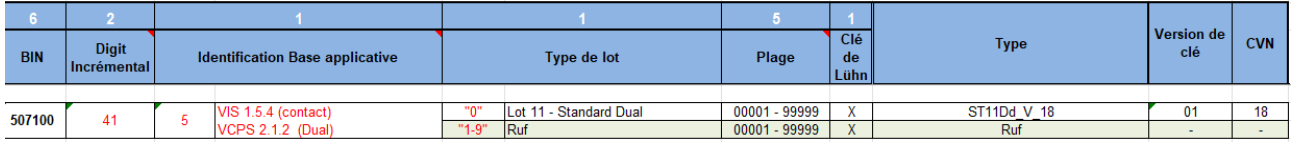

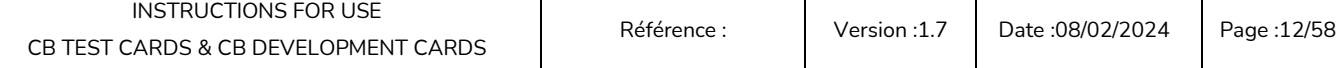

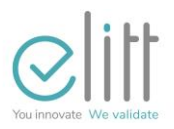

#### <span id="page-12-0"></span>**3 GENERAL PRESENTATION OF CARD SETS**

Preamble: the general presentation of the card sets is identical to that described in the catalog with an add-on on the 3DES and RSA keys.

#### <span id="page-12-1"></span>**3.1 Main characteristics of a set**

Each set is composed of 10 cards whose main characteristics are gathered in the table below with an identifier structured as follows: TL | VBA | (D) | x | BA | yy | VL with

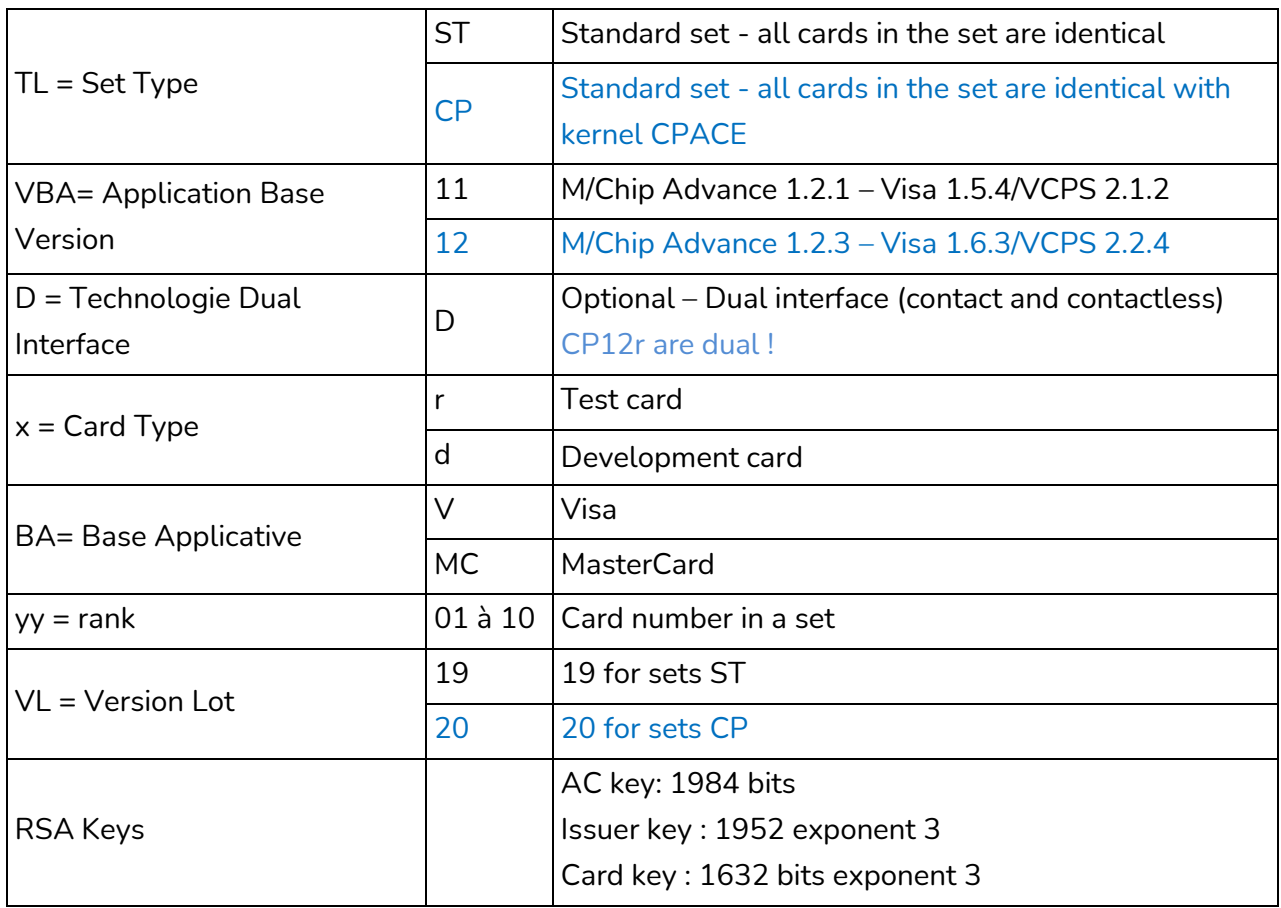

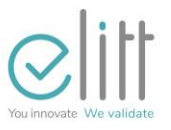

#### **3.2 List of sets**

#### **3.2.1 Standard sets of CB test cards on MasterCard application-based**

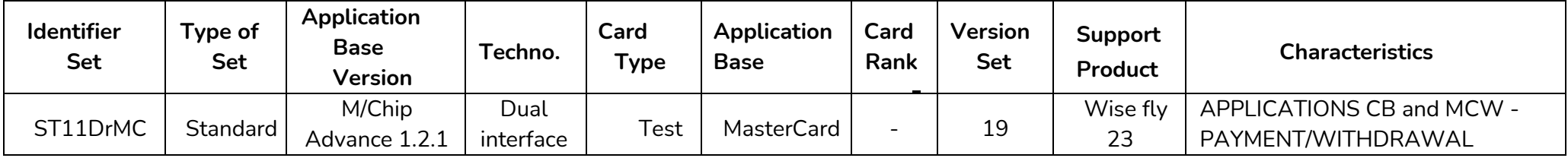

#### **3.2.2 Standard sets of CB test cards on Visa application based**

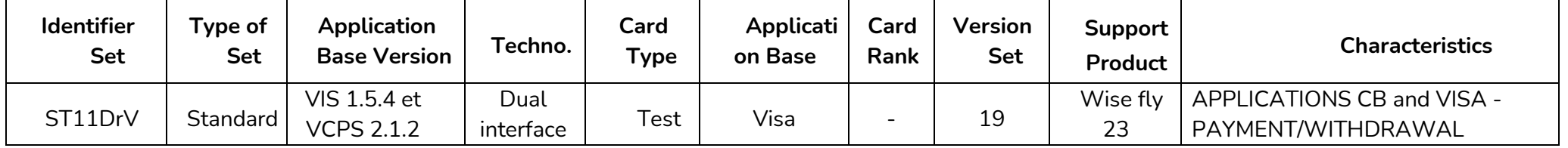

#### <span id="page-13-0"></span>**3.2.3 Standard sets of CB test cards with CPACE kernel and MasterCard application based**

<span id="page-13-1"></span>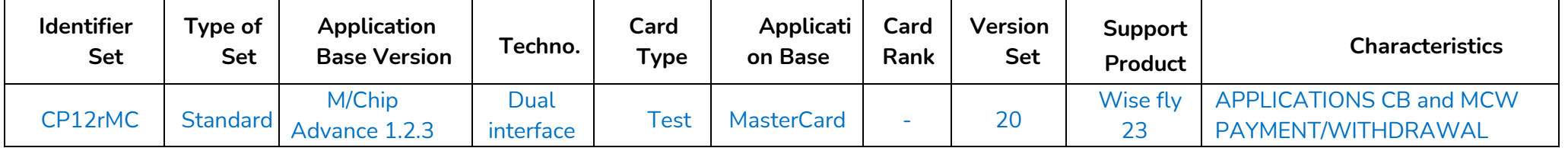

#### **3.2.4 Standard sets of CB test cards with CPACE kernel and Visa application based**

<span id="page-13-2"></span>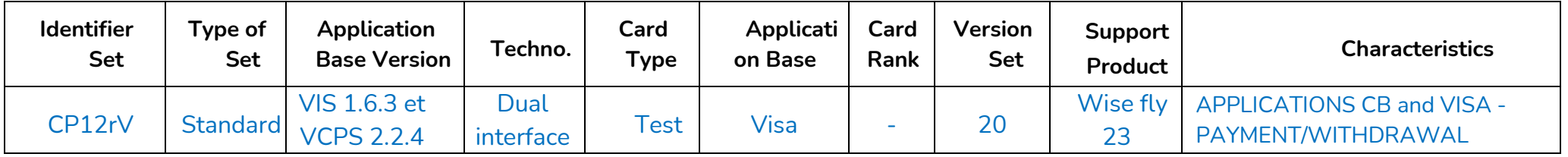

<span id="page-13-4"></span><span id="page-13-3"></span>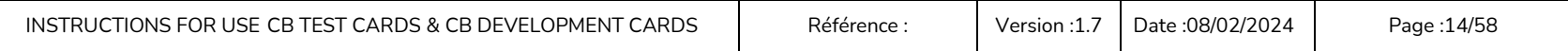

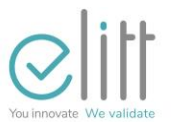

#### **3.2.5 Standard sets of CB development cards on MasterCard application-based**

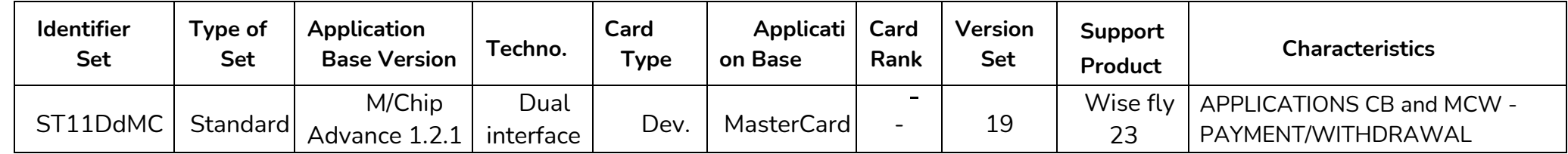

 $\sim$ 

#### **3.2.6 Standard sets of CB development cards on Visa application based**

<span id="page-14-0"></span>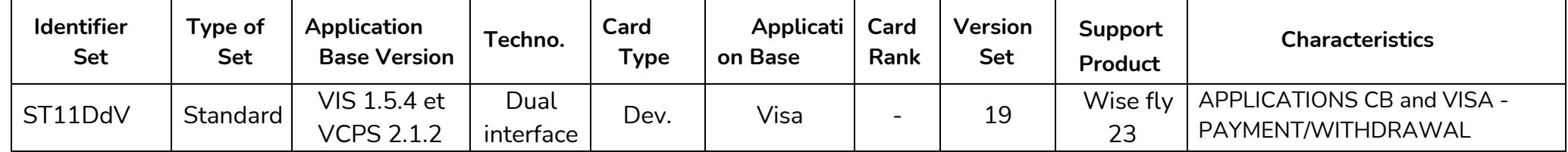

<span id="page-14-1"></span>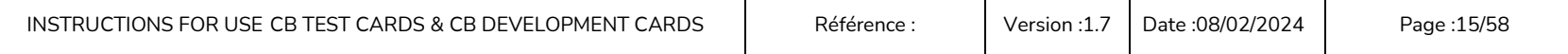

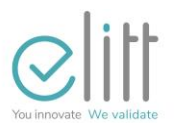

#### <span id="page-15-0"></span>**3.2.7 Structure of the PAN**

The PAN is structured as follows: BIN | Identifier | Card sequential number| Luhn key with:

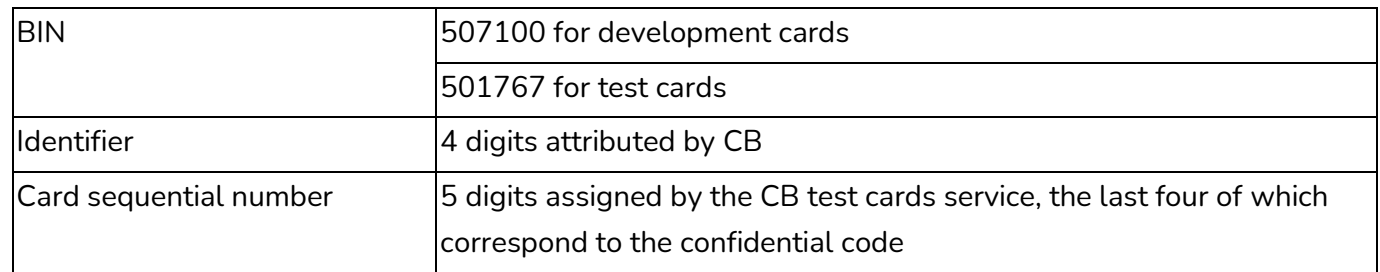

#### <span id="page-15-1"></span>**3.2.8 Code PIN**

The PIN code corresponds to the four to last digits of the card number as described below:

- 5017 67XX XXXP PPPL
- 5071 00XX XXXP PPPL

#### Examples :

- 5017 6700 0015 2363 ; the PIN code is 5236
- 5071 0000 0000 0995 : the PIN code is 0099

#### <span id="page-15-2"></span>**3.2.9 Features of the magnetic stripe**

It is a three-track banner with high coercivity, ISO1 and ISO2 encoding.

- The service code is valued at 901 except for 'CB only ', CB and Visa cards, CB and MC with systematic authorization (921), ' CB only' withdrawal card (903).
- The PVV data is calculated with index key 9 for development cards and 8 for test cards .
- CVV and CVC data are not present (there is no CVV in the chip)
- The discretionary data field of the ISO2 track is supplemented by 0s so that the total length encoded is 40 characters.
- The data 'Cardholder name', 'PAN', 'Card expiration date' must correspond to the custom data in the CB application.

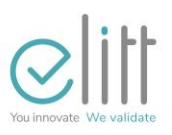

#### <span id="page-16-0"></span>**3.2.10 Keys**

#### **3.2.10.1 3DES Keys**

- Toutes les clés 3DES ont une longueur de 128 bits.
- les clés des cartes CB de test sont à valeur secrète. Elles ne sont pas diffusées et ne sont présentes que sur le serveur d'autorisation de test CB.
- les clés des cartes CB de développement sont à valeur connue.
- All 3DES keys are 128 bits long.
- The keys of the CB test cards are of secret value. They are not broadcast and are only present on the CB test authorization server.
- The values of the keys for the development CB cards are known.

#### List of keys :

- Transaction Certificate Calculation Key (TC/AAC/ARQC/ARPC)
- Secure messaging key for privacy
- Secure messaging key for integrity
- ICC Dynamic Number ( IDN) Calculation Key

The algorithms used for the calculation of cryptogram depend on the application base:

- $VIS: CVN = '12'h$  (hexadecimal value)
- $MC: CVN = '10'h$  (hexadecimal value)
- CP : CVN='A5'h (hexadecimal value)

#### **3.2.10.2 Track Keys**

Calculation key of the online PIN verification value (by SAT or simulator / Test sending server) customized on the track

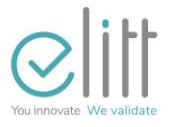

#### **3.2.10.3 RSA Keys**

#### List of keys :

- Certificate Authority (CA) Key
- Transmitter key
- Card Bi-key

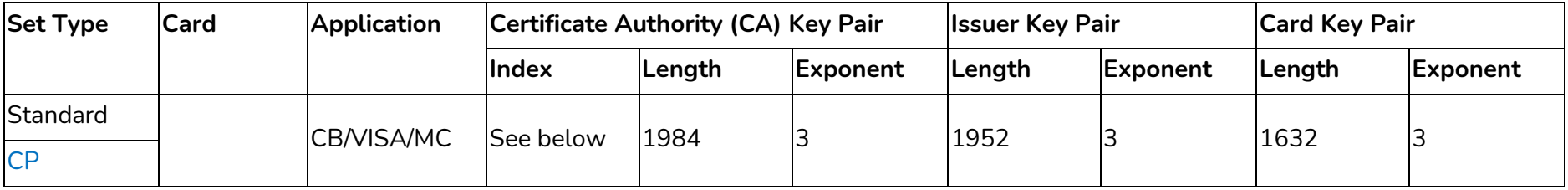

\*PIN encryption

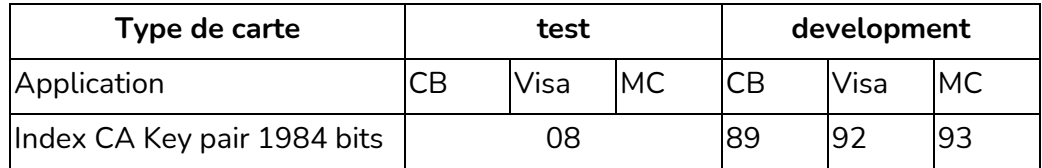

The values of the development keys are provided by ELITT in a specific document.

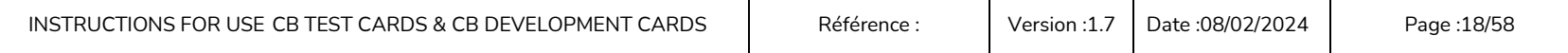

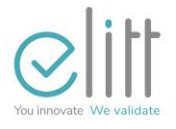

#### **3.2.10.4 Listing SAE Response Error Codes**

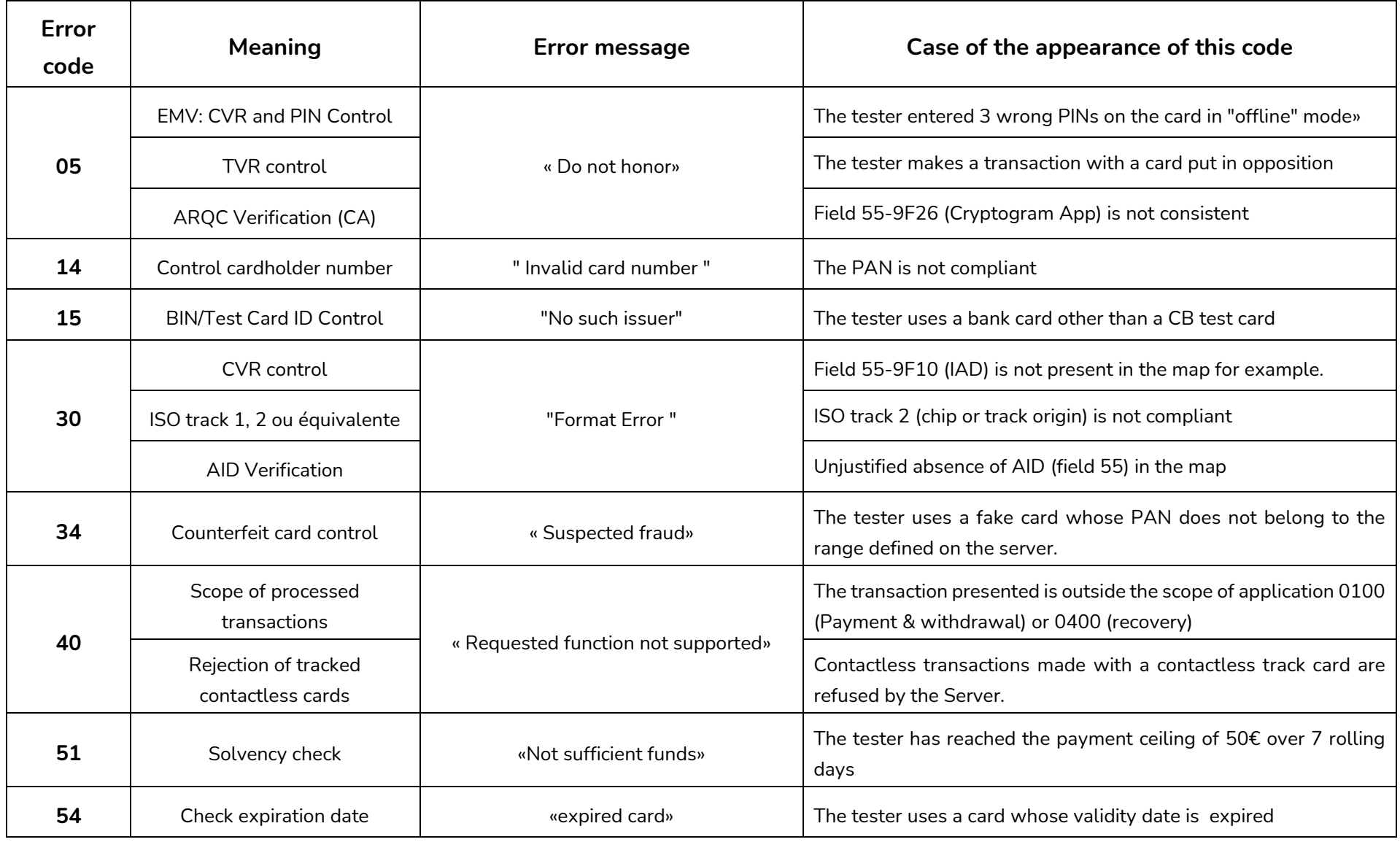

INSTRUCTIONS FOR USE CB TEST CARDS & CB DEVELOPMENT CARDS | Référence : | Version [:1.7](#page-0-2) | Date :08/02/2024 | Page :19/58

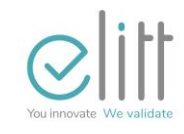

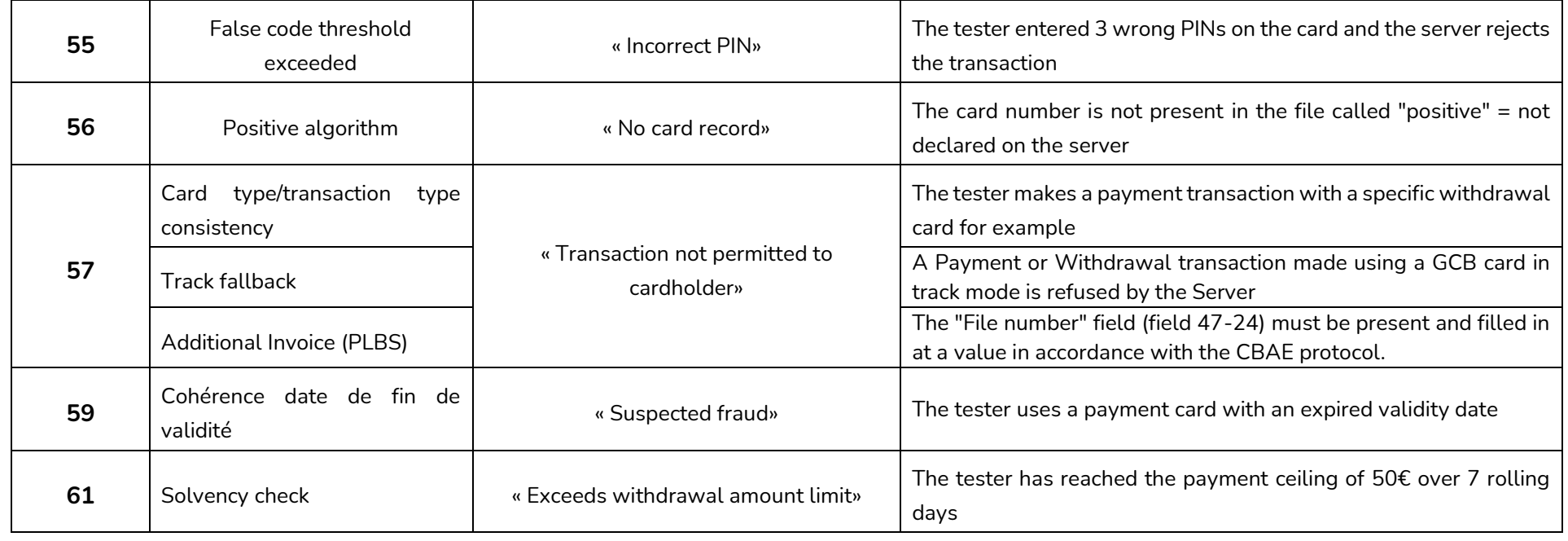

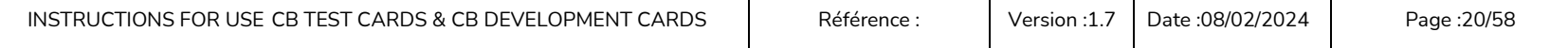

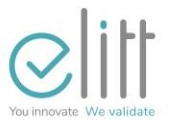

#### **3.3 Detailed description of the sets**

#### **3.3.1 ST11DrMC et ST11DdMC set**

<span id="page-20-1"></span><span id="page-20-0"></span>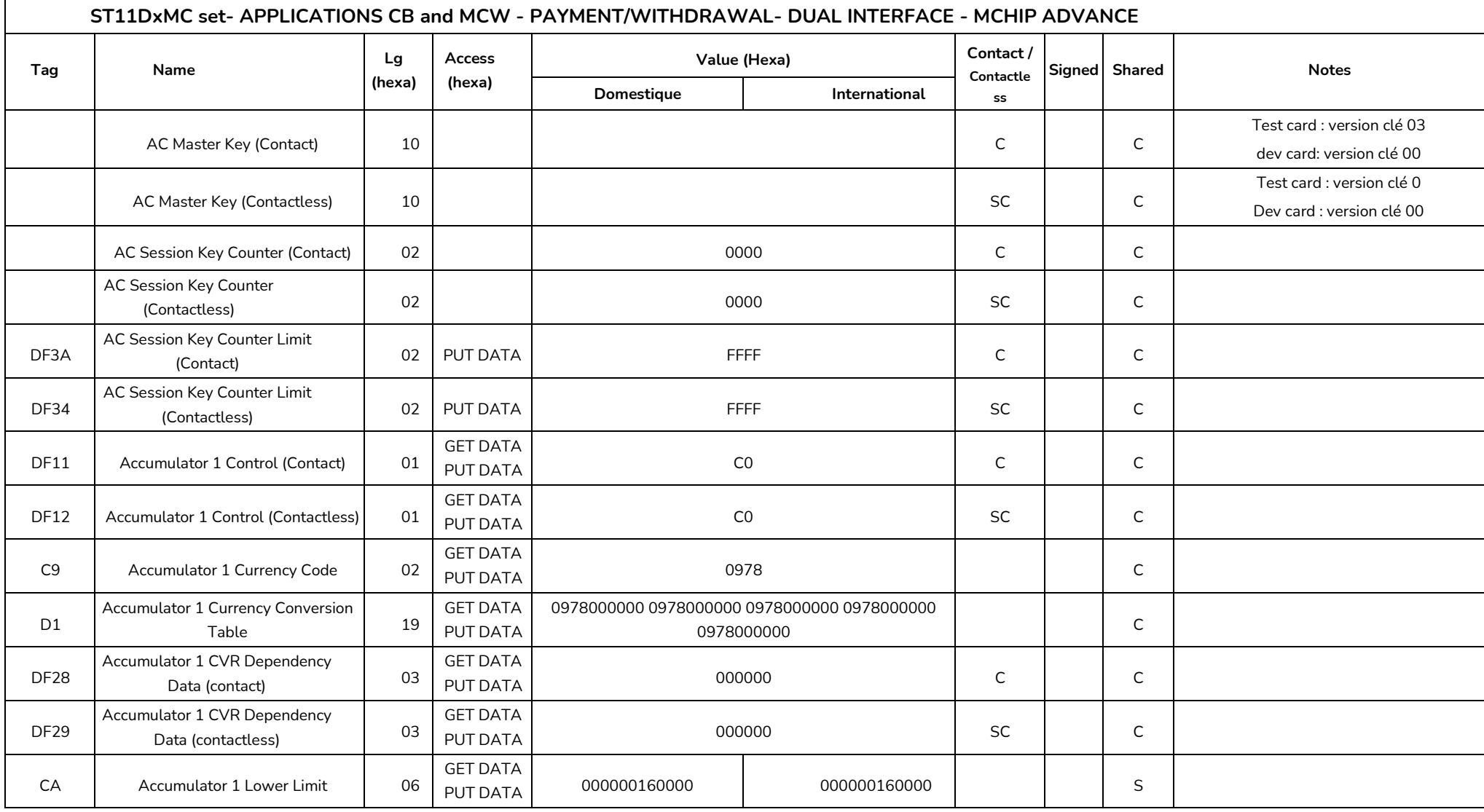

INSTRUCTIONS FOR USE CB TEST CARDS & CB DEVELOPMENT CARDS | Référence : | Version [:1.7](#page-0-2) | Date :08/02/2024 | Page :21/58

Any dissemination, reproduction, use from that document without The Agreement prior of ELITT is Prohibited

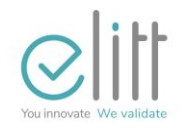

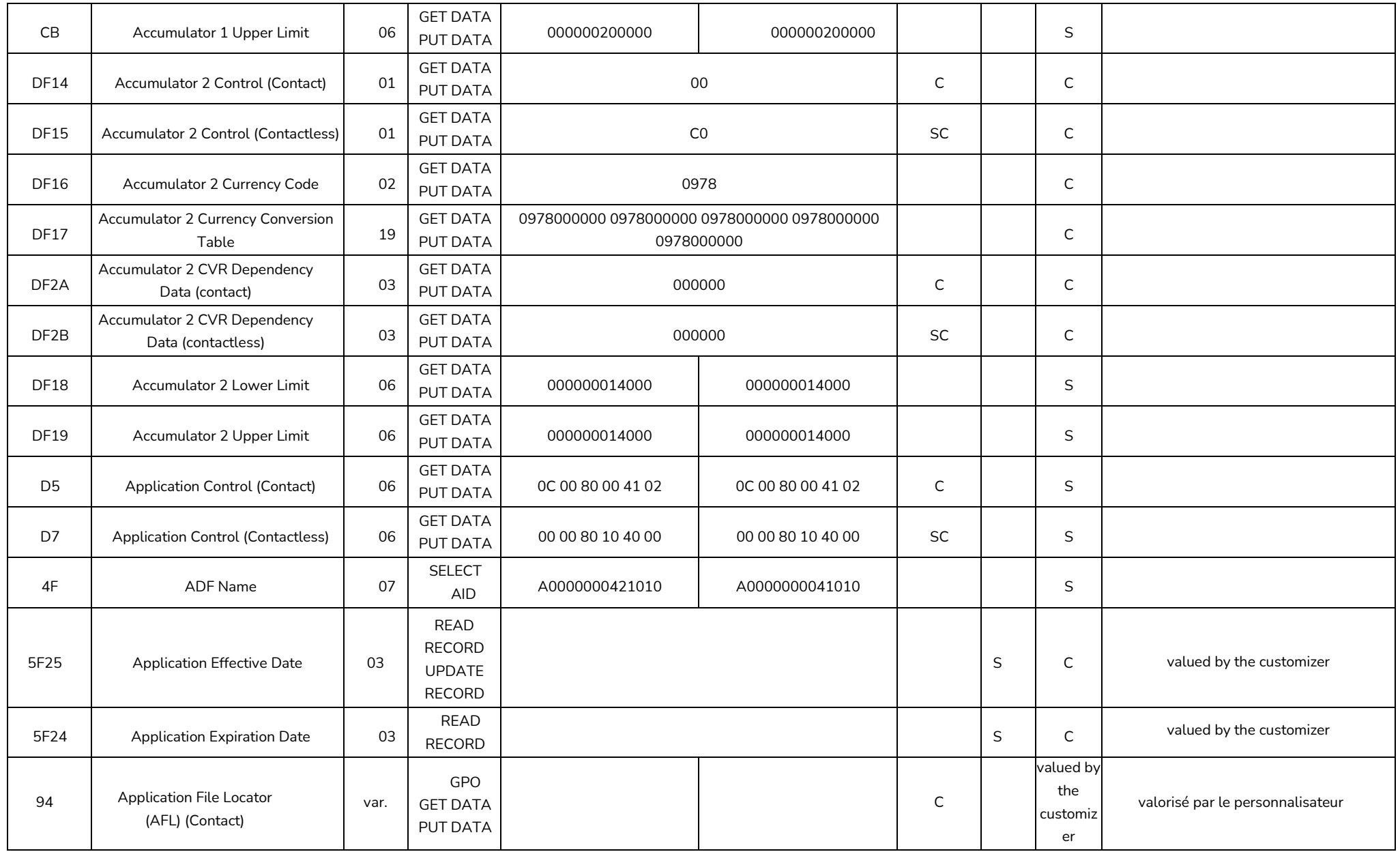

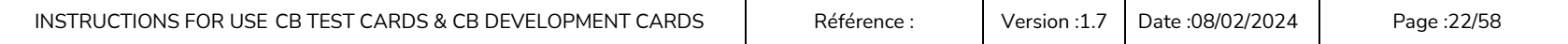

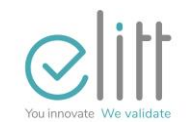

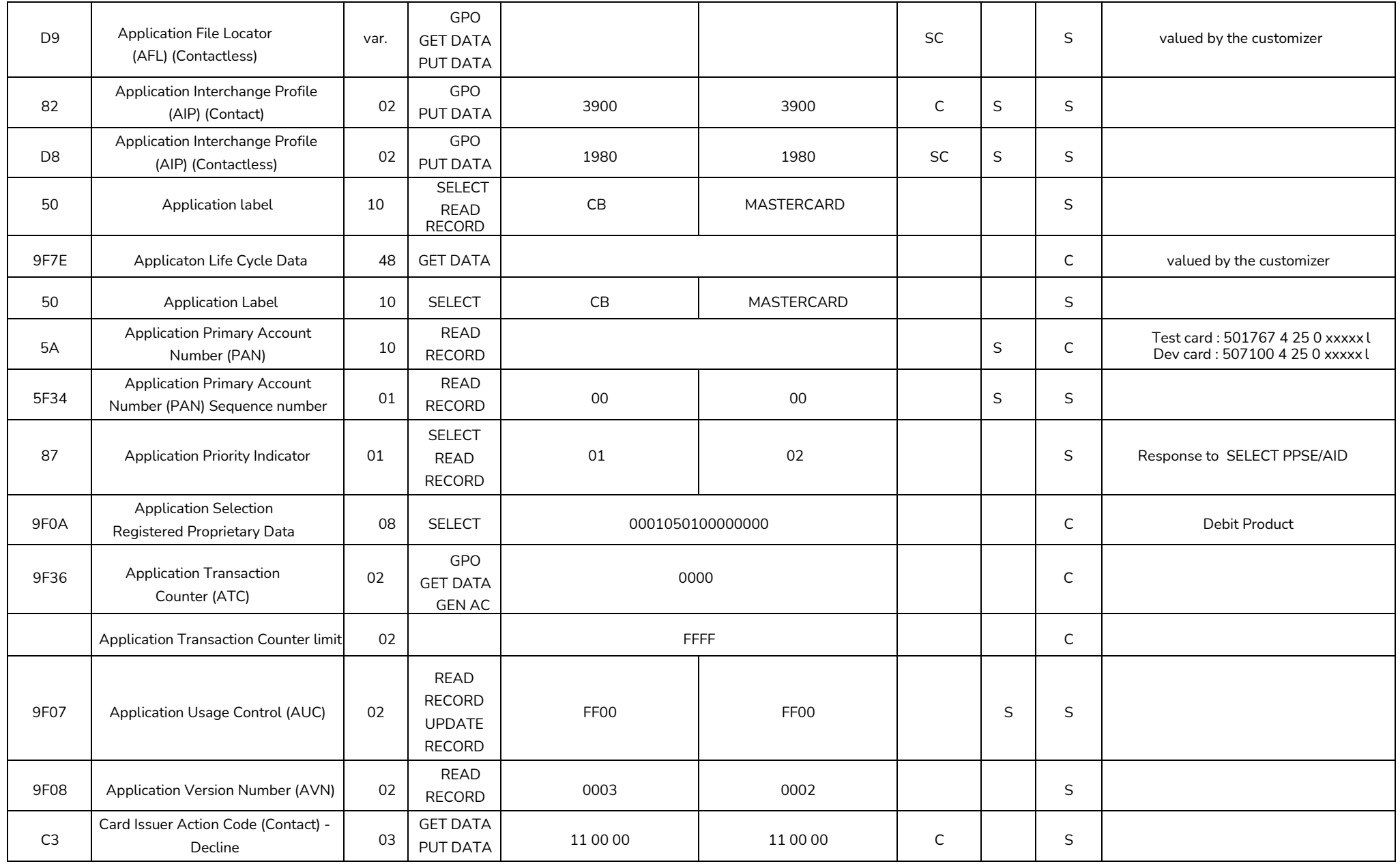

INSTRUCTIONS FOR USE CB TEST CARDS & CB DEVELOPMENT CARDS | Référence : | Version [:1.7](#page-0-2) | Date :08/02/2024 | Page :23/58

Any dissemination, reproduction, use from that document without The Agreement prior of ELITT is Prohibited

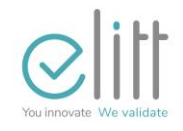

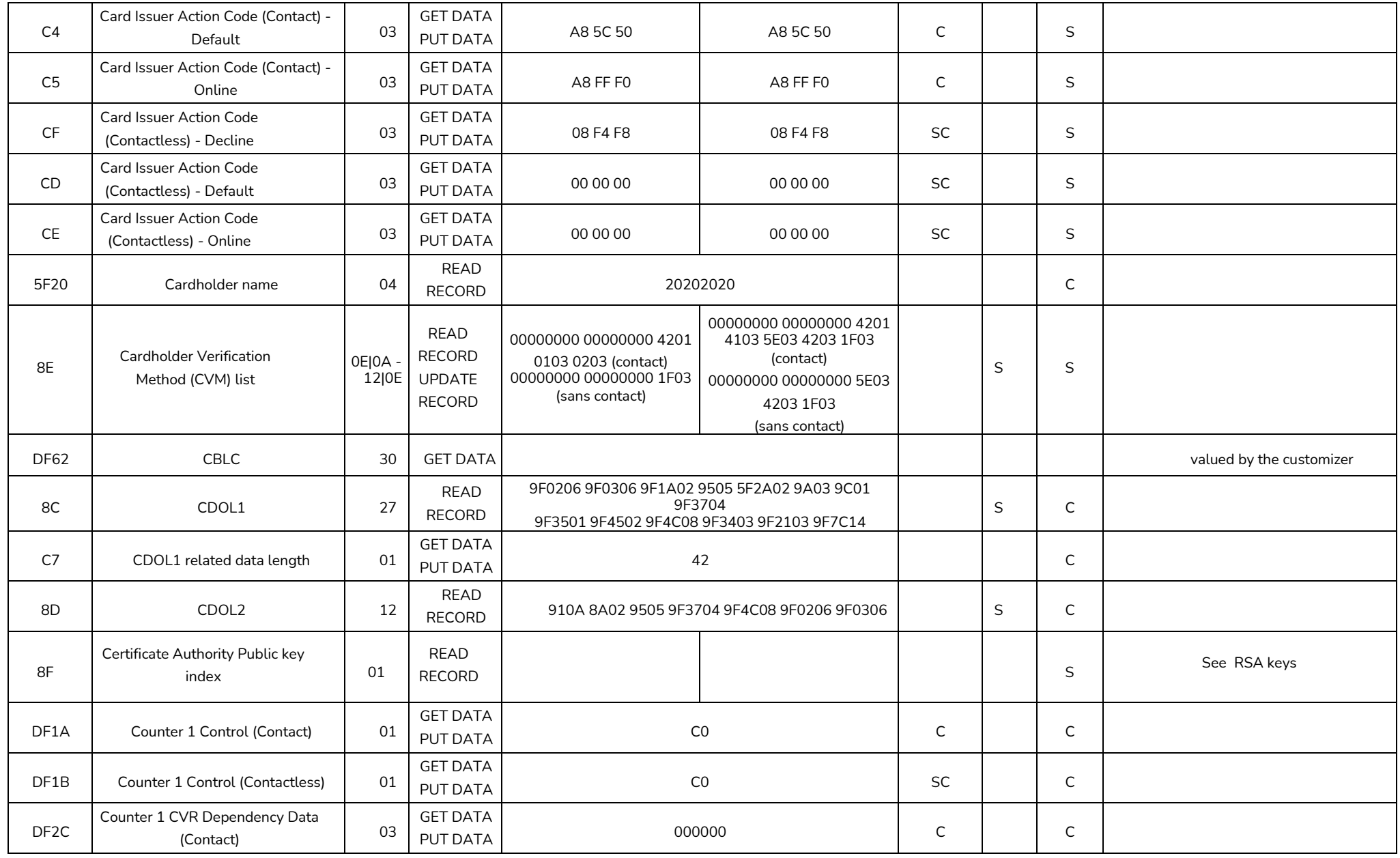

INSTRUCTIONS FOR USE CB TEST CARDS & CB DEVELOPMENT CARDS | Référence : | Version [:1.7](#page-0-2) | Date :08/02/2024 | Page :24/58

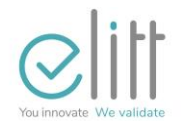

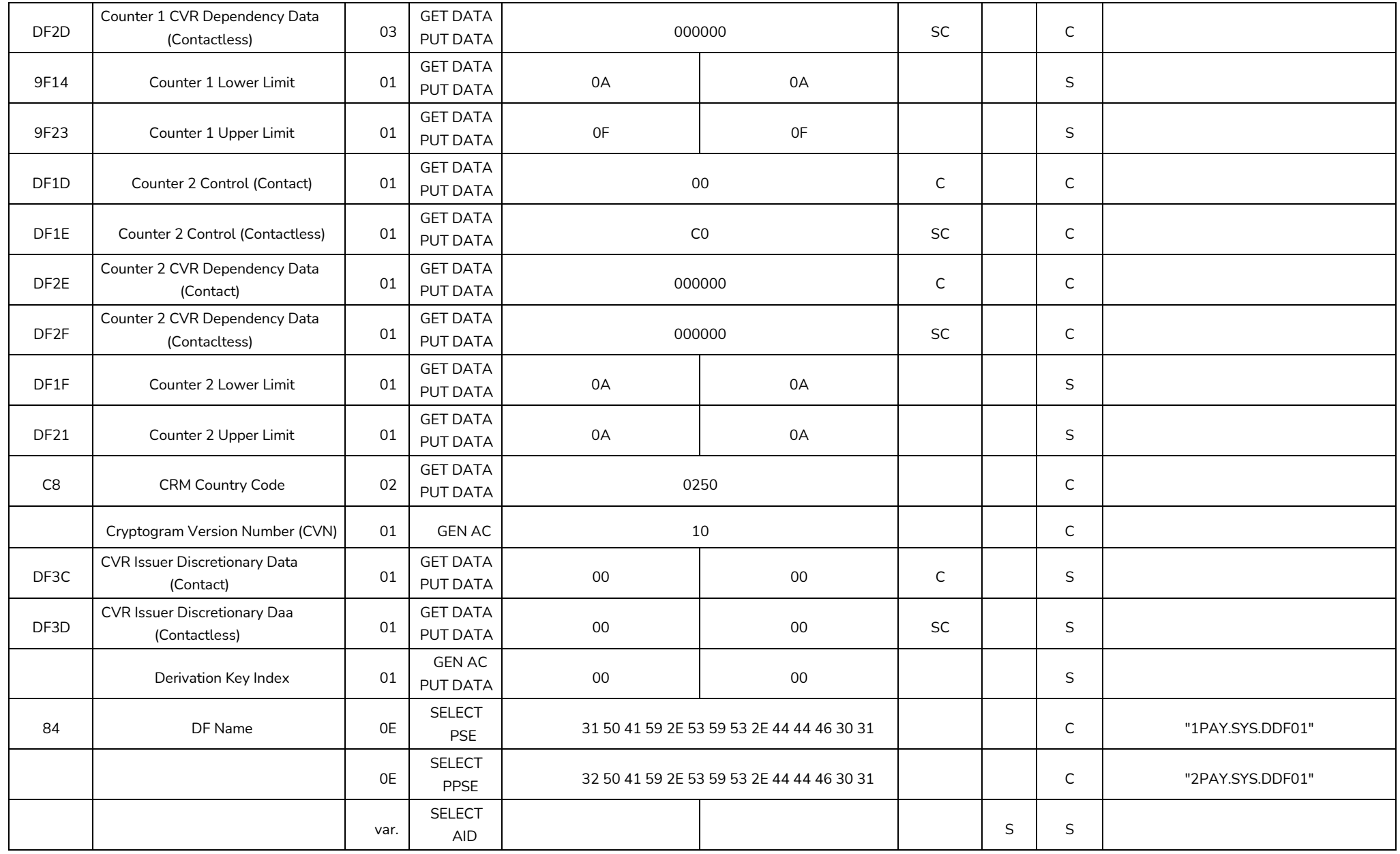

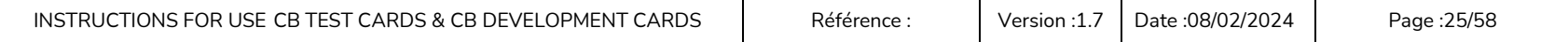

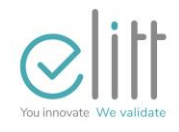

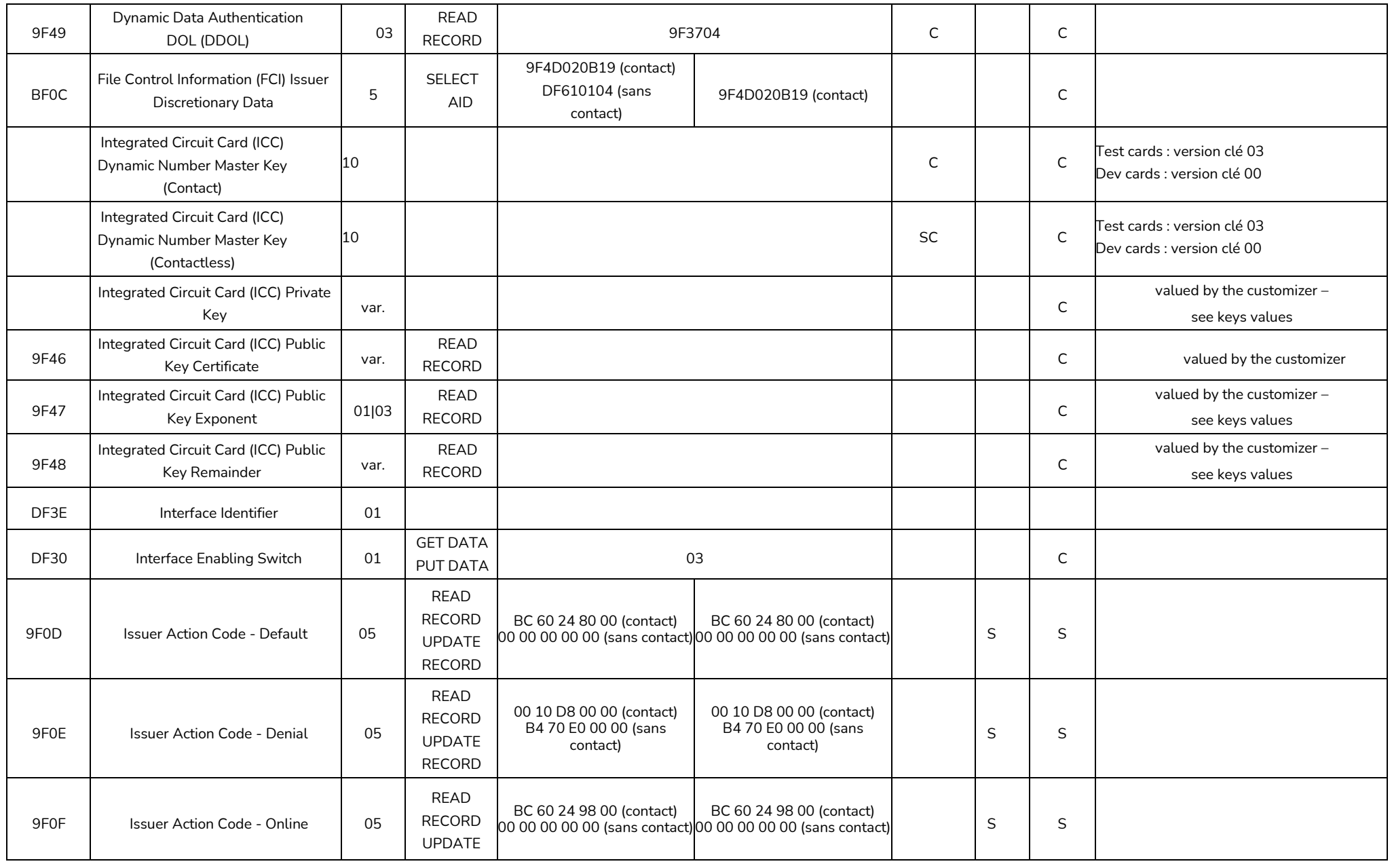

INSTRUCTIONS FOR USE CB TEST CARDS & CB DEVELOPMENT CARDS | Référence : | Version [:1.7](#page-0-2) | Date :08/02/2024 | Page :26/58

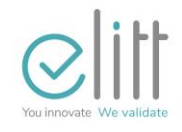

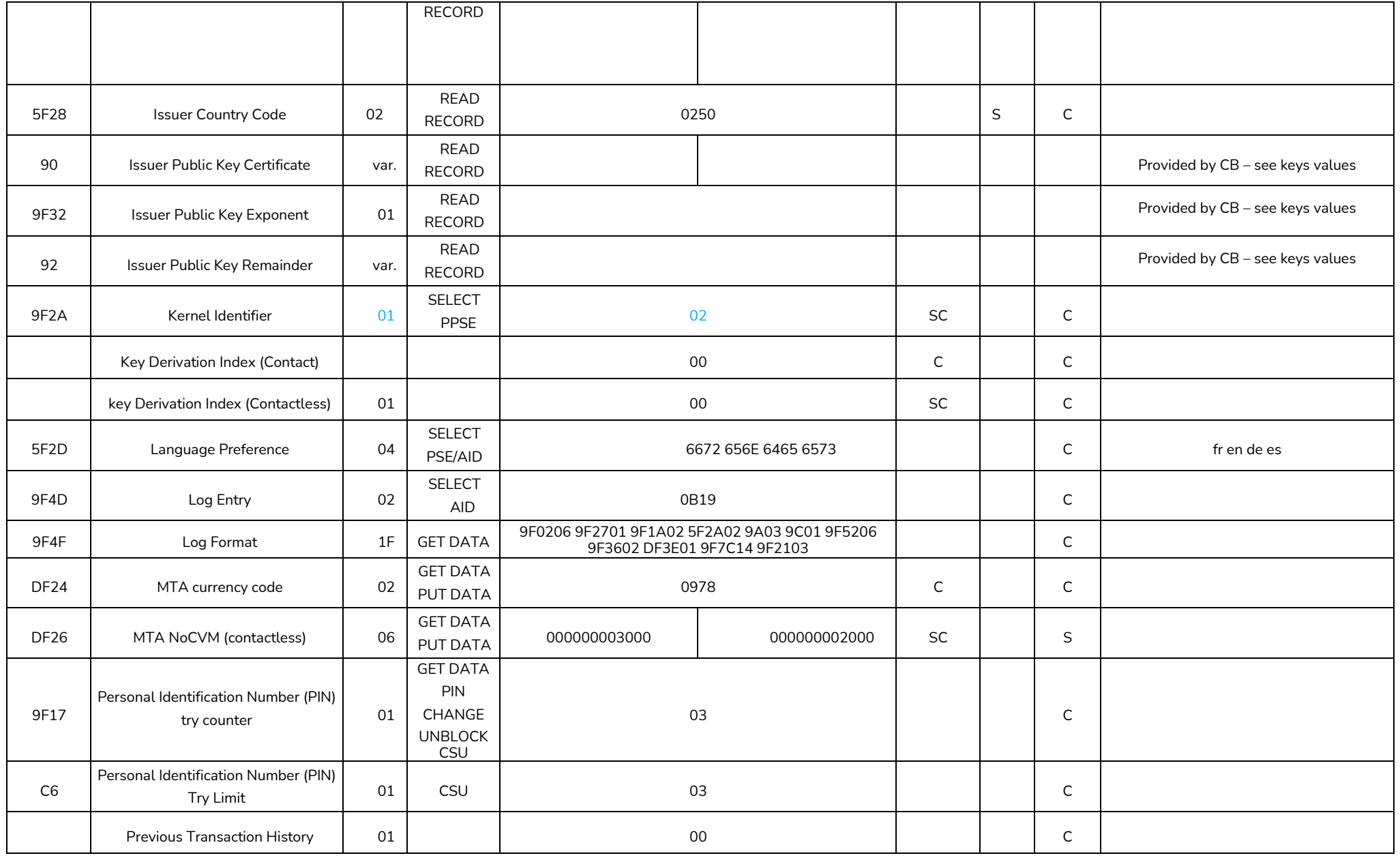

INSTRUCTIONS FOR USE CB TEST CARDS & CB DEVELOPMENT CARDS | Référence : | Version [:1.7](#page-0-2) | Date :08/02/2024 | Page :27/58

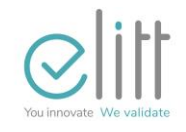

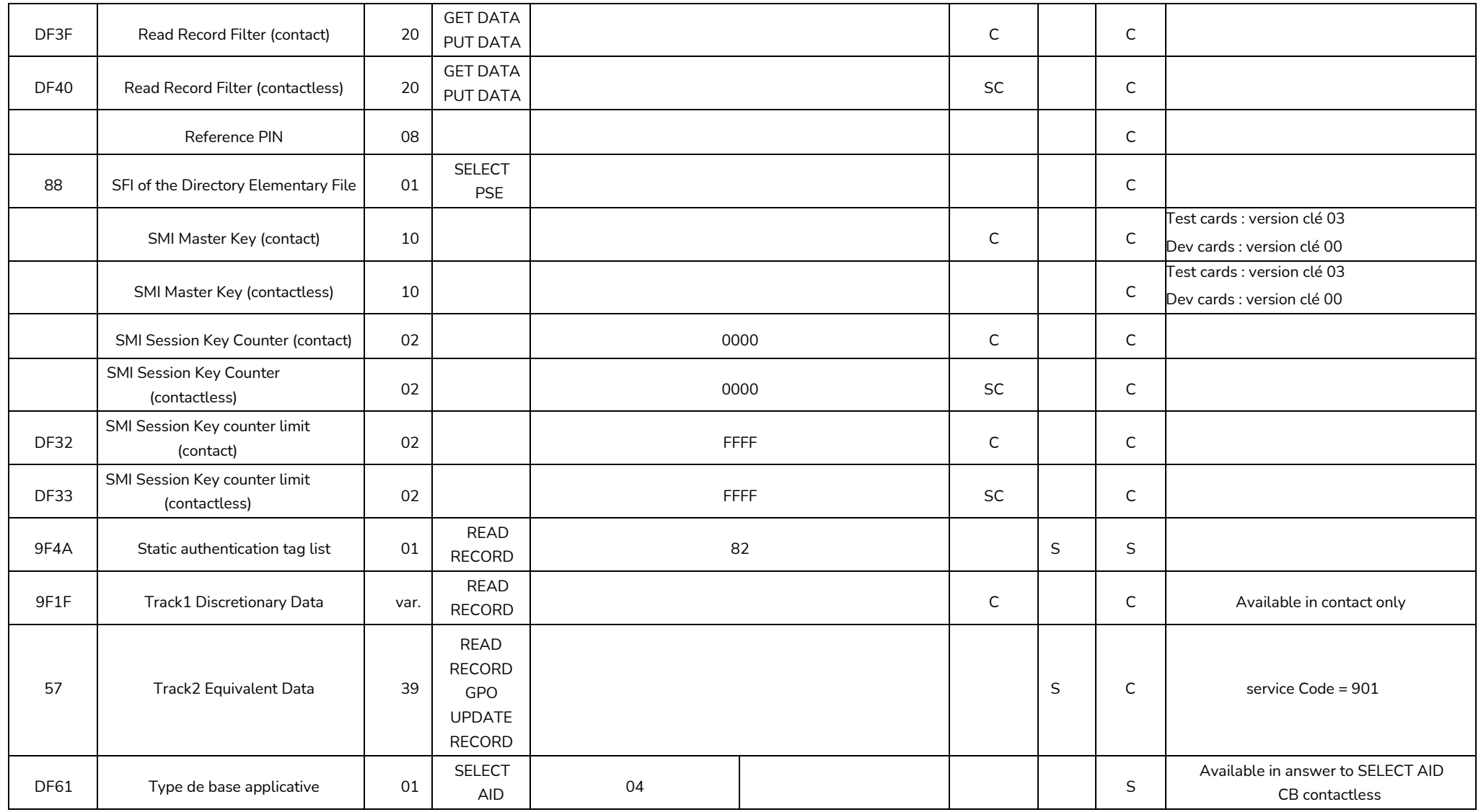

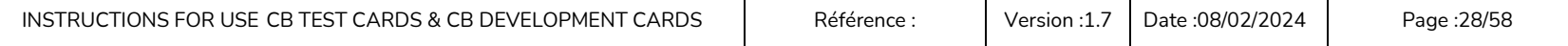

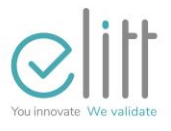

#### **3.3.2 ST11DrV et ST11DdV sets**

<span id="page-28-0"></span>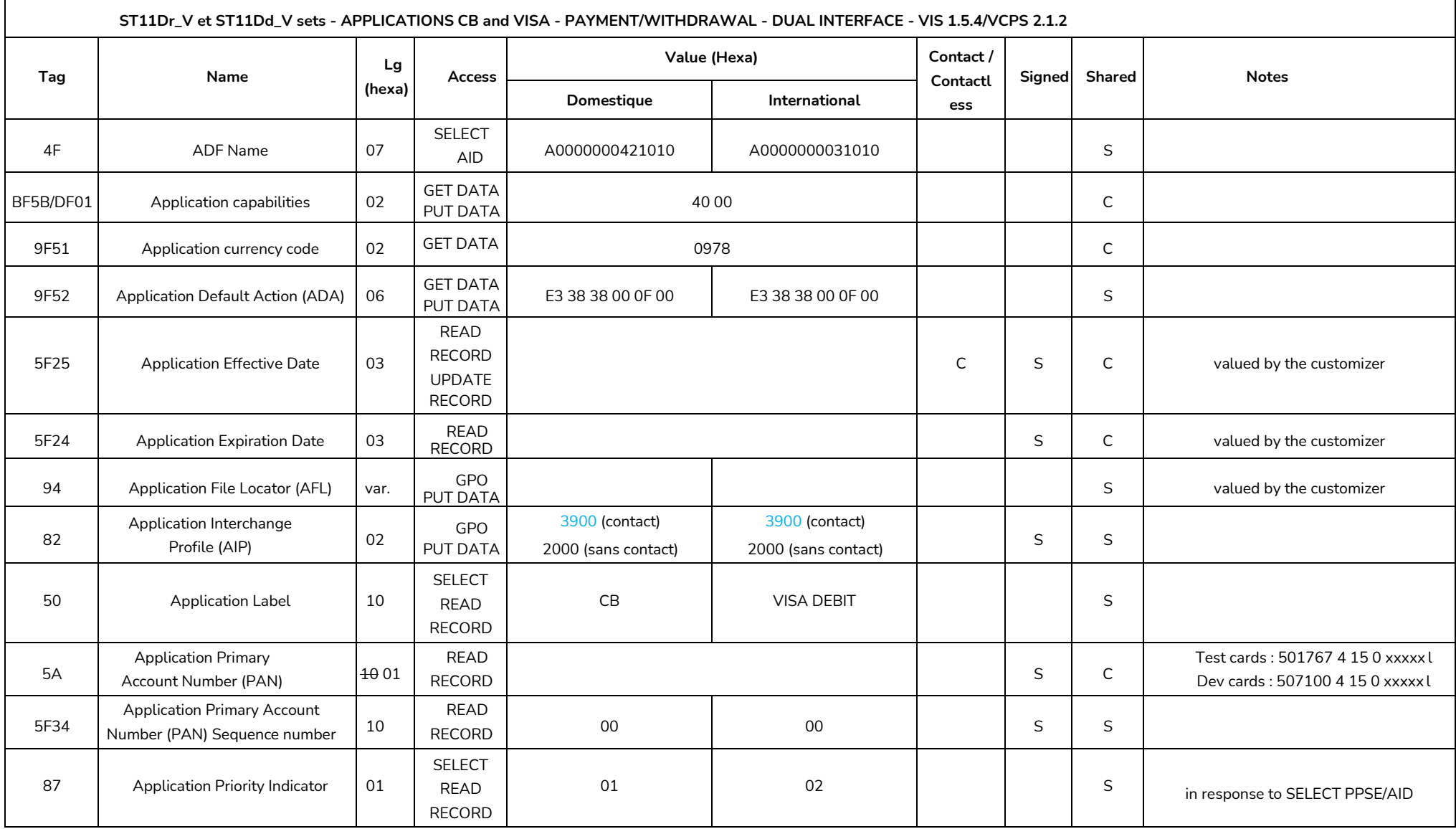

INSTRUCTIONS FOR USE CB TEST CARDS & CB DEVELOPMENT CARDS | Référence : | Version [:1.7](#page-0-2) | Date :08/02/2024 | Page :29/58

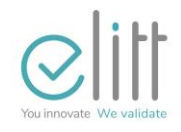

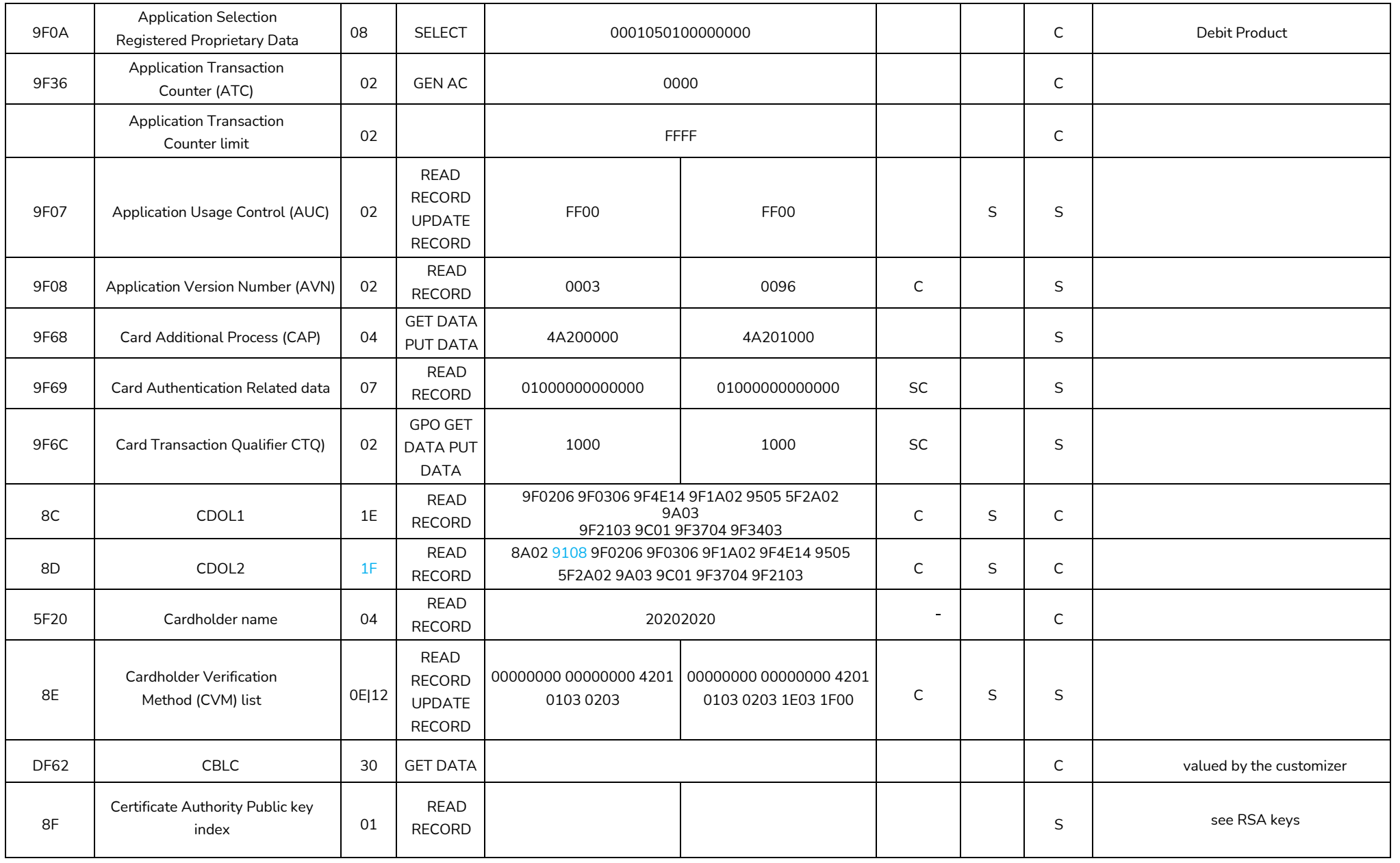

INSTRUCTIONS FOR USE CB TEST CARDS & CB DEVELOPMENT CARDS | Référence : | Version [:1.7](#page-0-2) | Date :08/02/2024 | Page :30/58

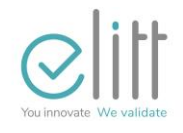

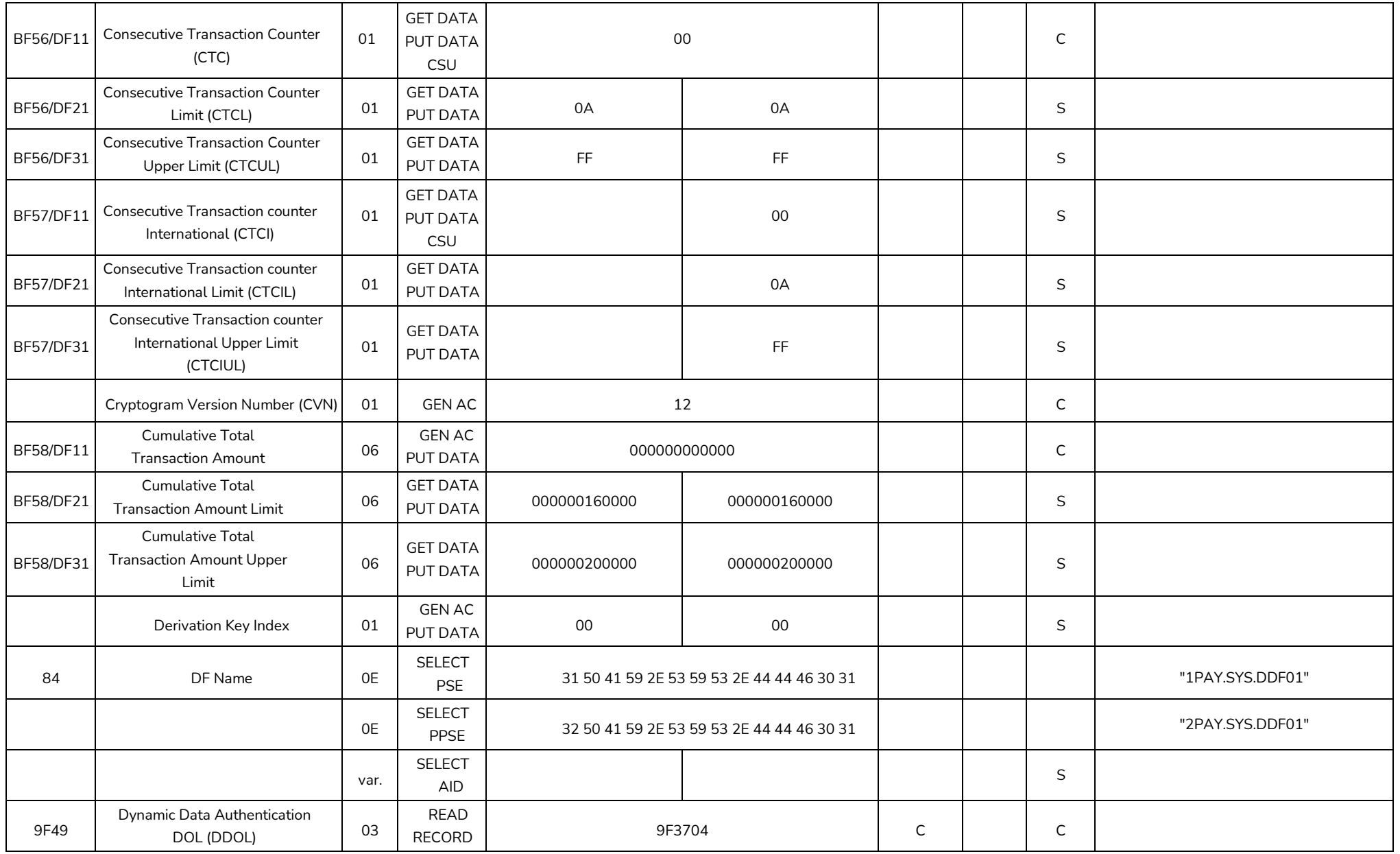

INSTRUCTIONS FOR USE CB TEST CARDS & CB DEVELOPMENT CARDS | Référence : | Version [:1.7](#page-0-2) | Date :08/02/2024 | Page :31/58

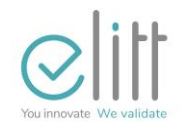

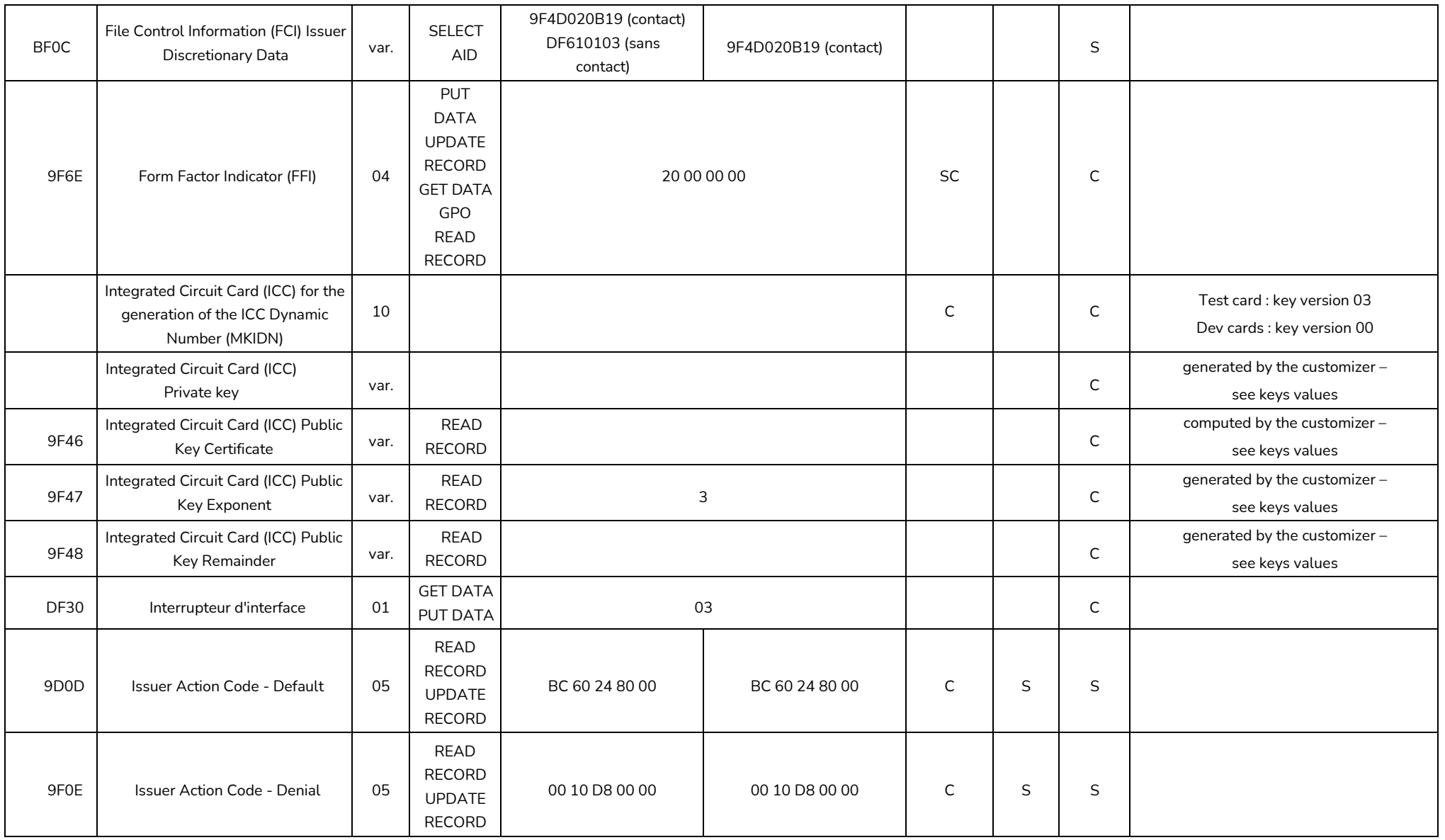

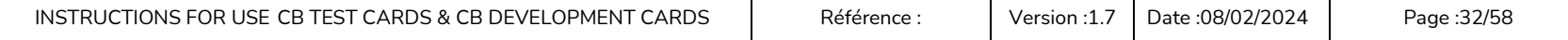

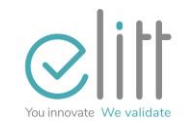

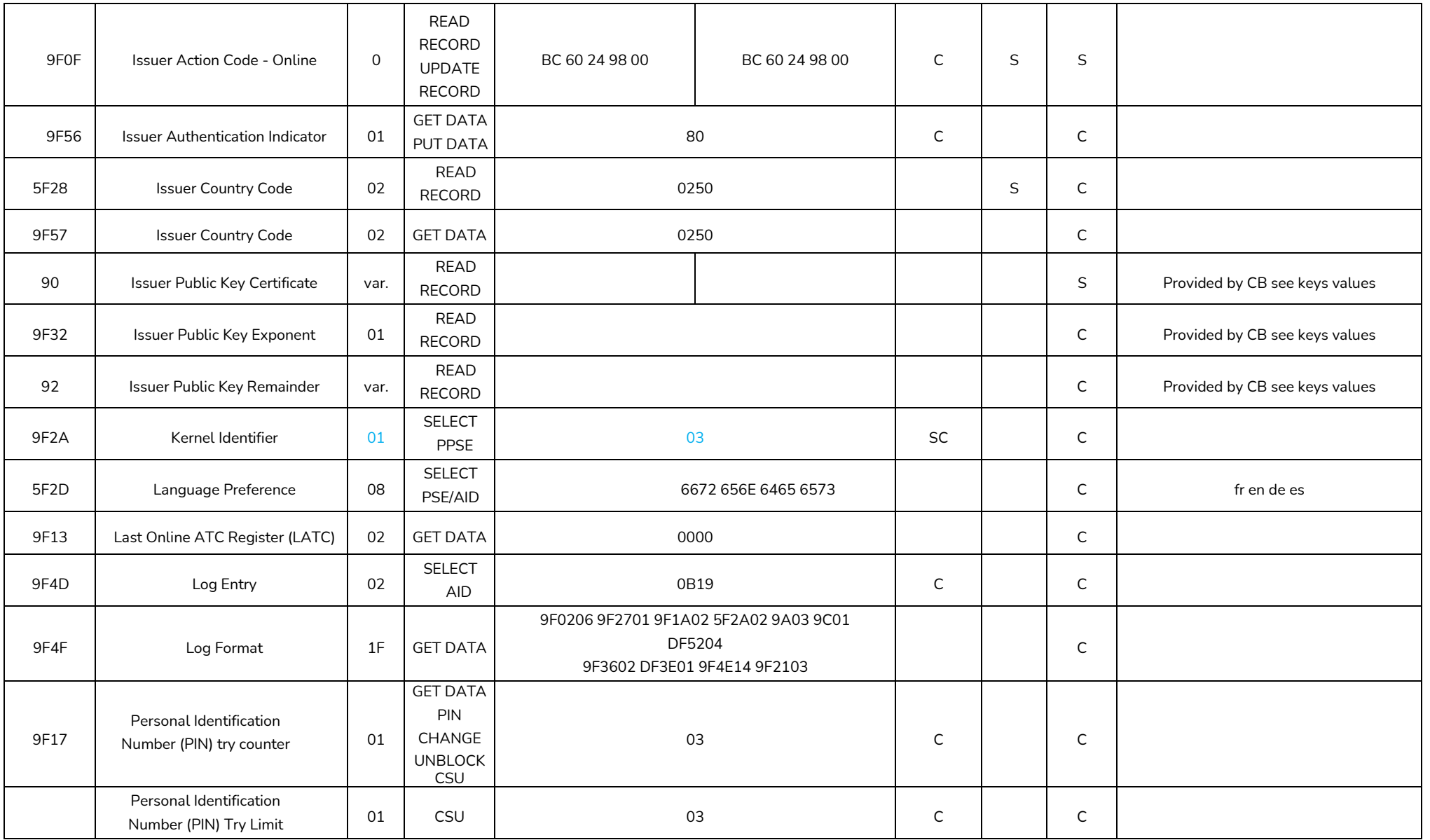

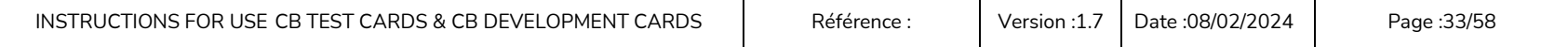

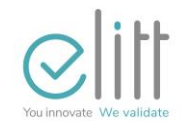

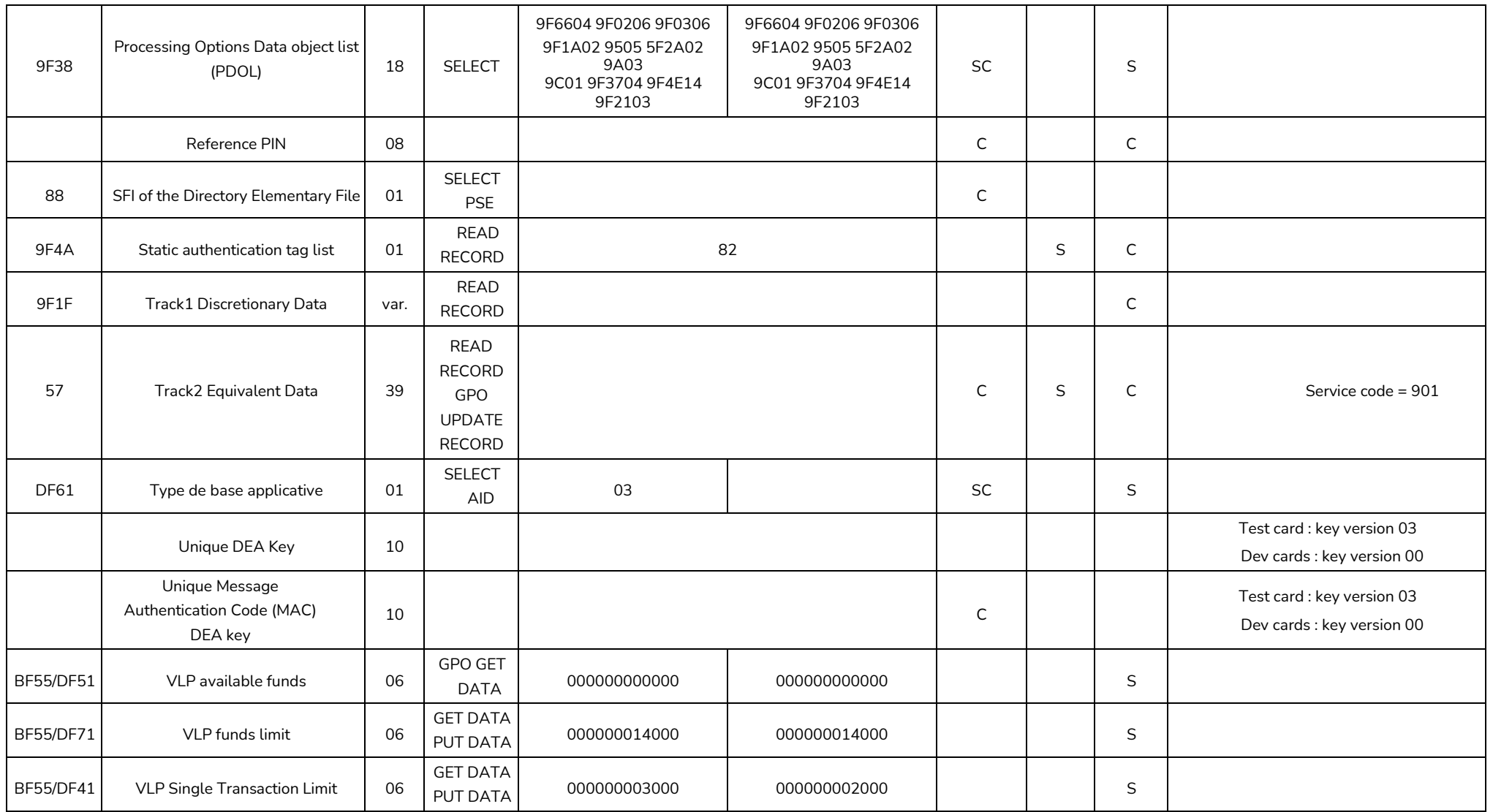

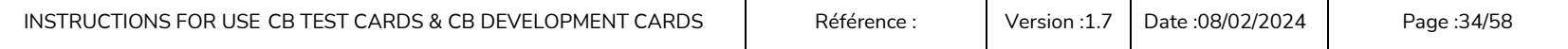

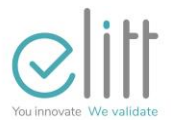

#### **3.3.3 CP12rV et CP12rMC sets: CPACE part**

<span id="page-34-0"></span>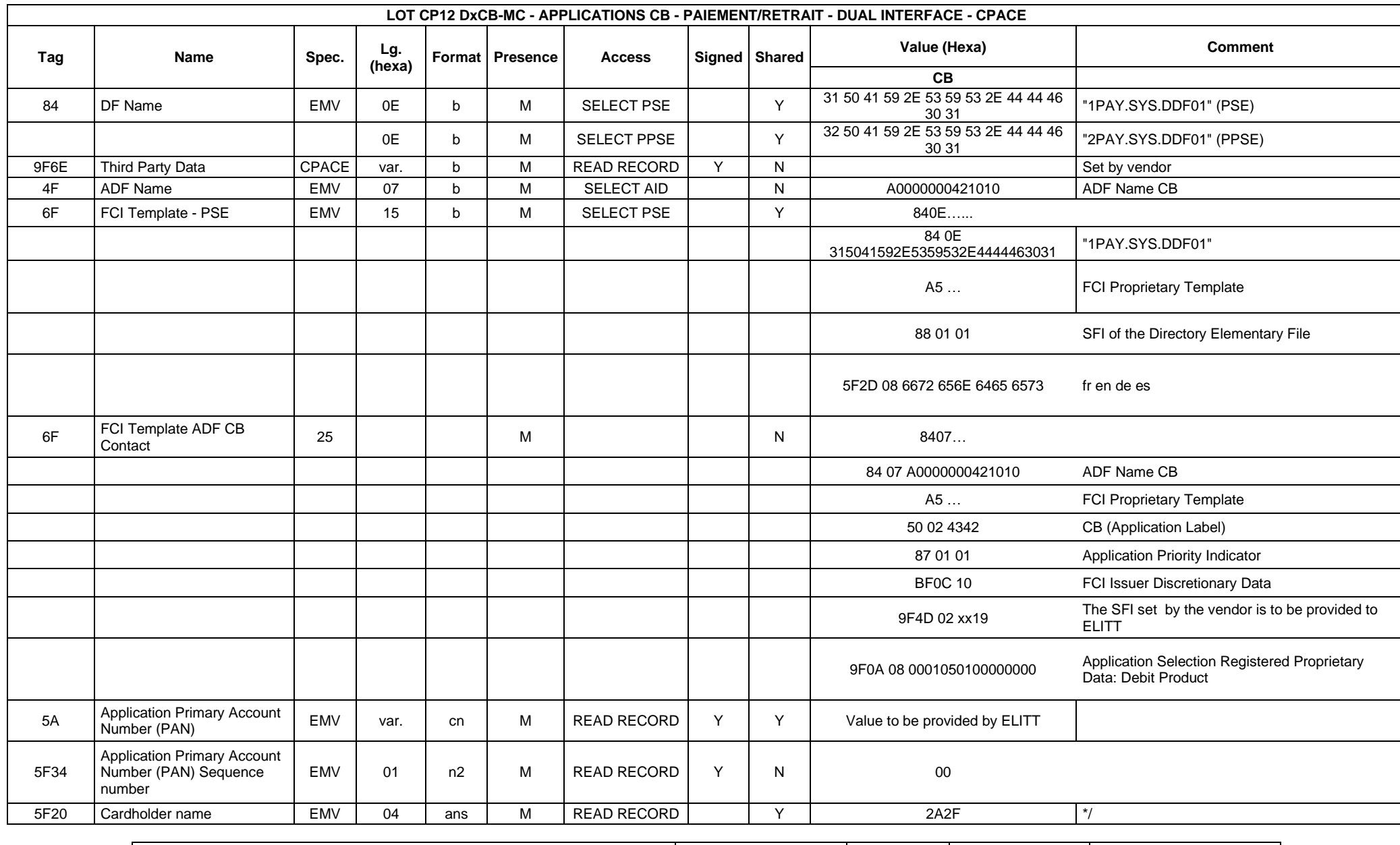

INSTRUCTIONS FOR USE CB TEST CARDS & CB DEVELOPMENT CARDS  $\parallel$  Référence :  $\parallel$  Version [:1.7](#page-0-2)  $\parallel$  Date :08/02/2024  $\parallel$  Page :35/58

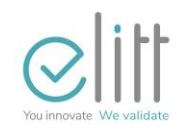

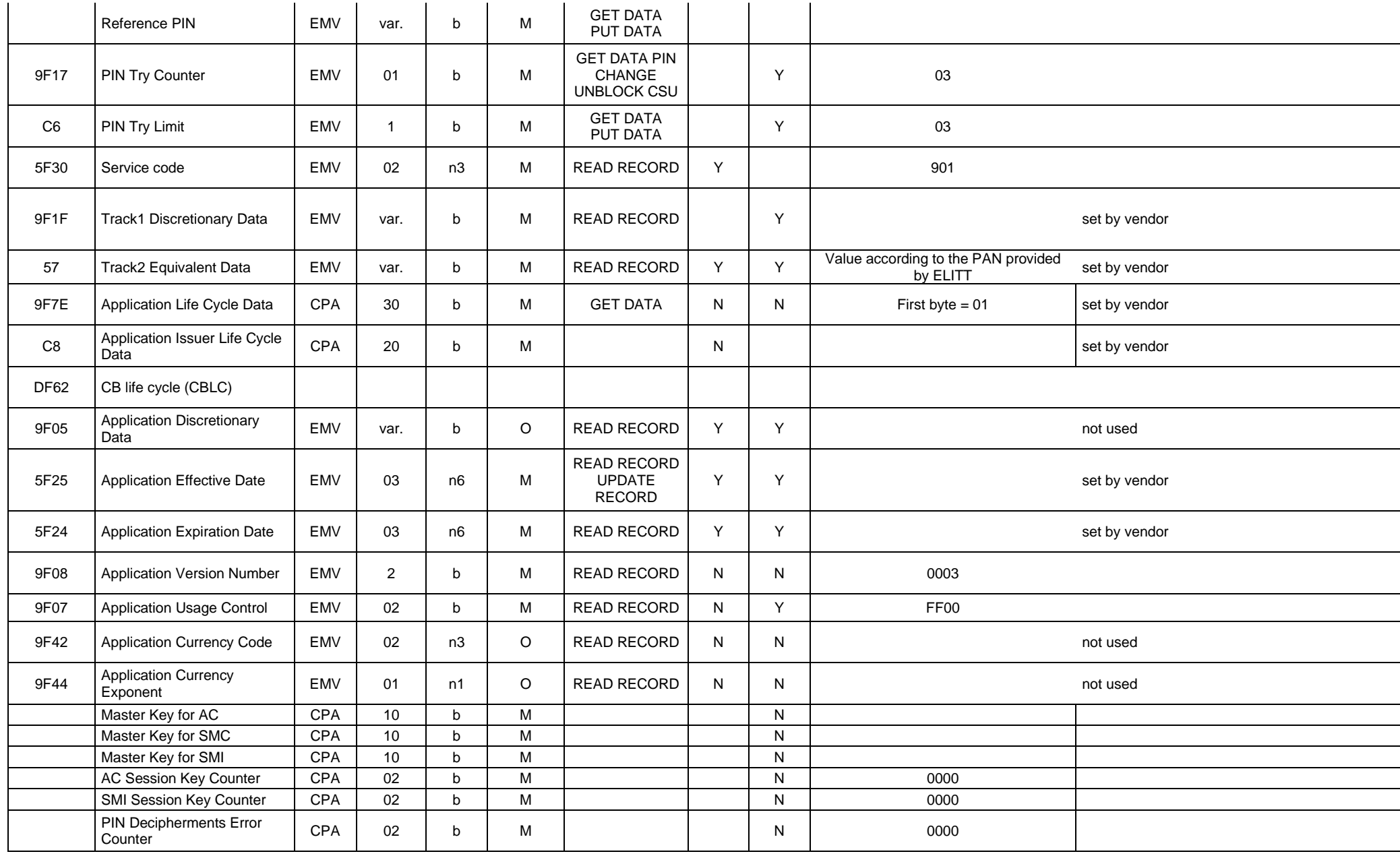

INSTRUCTIONS FOR USE CB TEST CARDS & CB DEVELOPMENT CARDS | Référence : | Version [:1.7](#page-0-2) | Date :08/02/2024 | Page :36/58

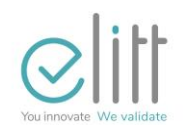

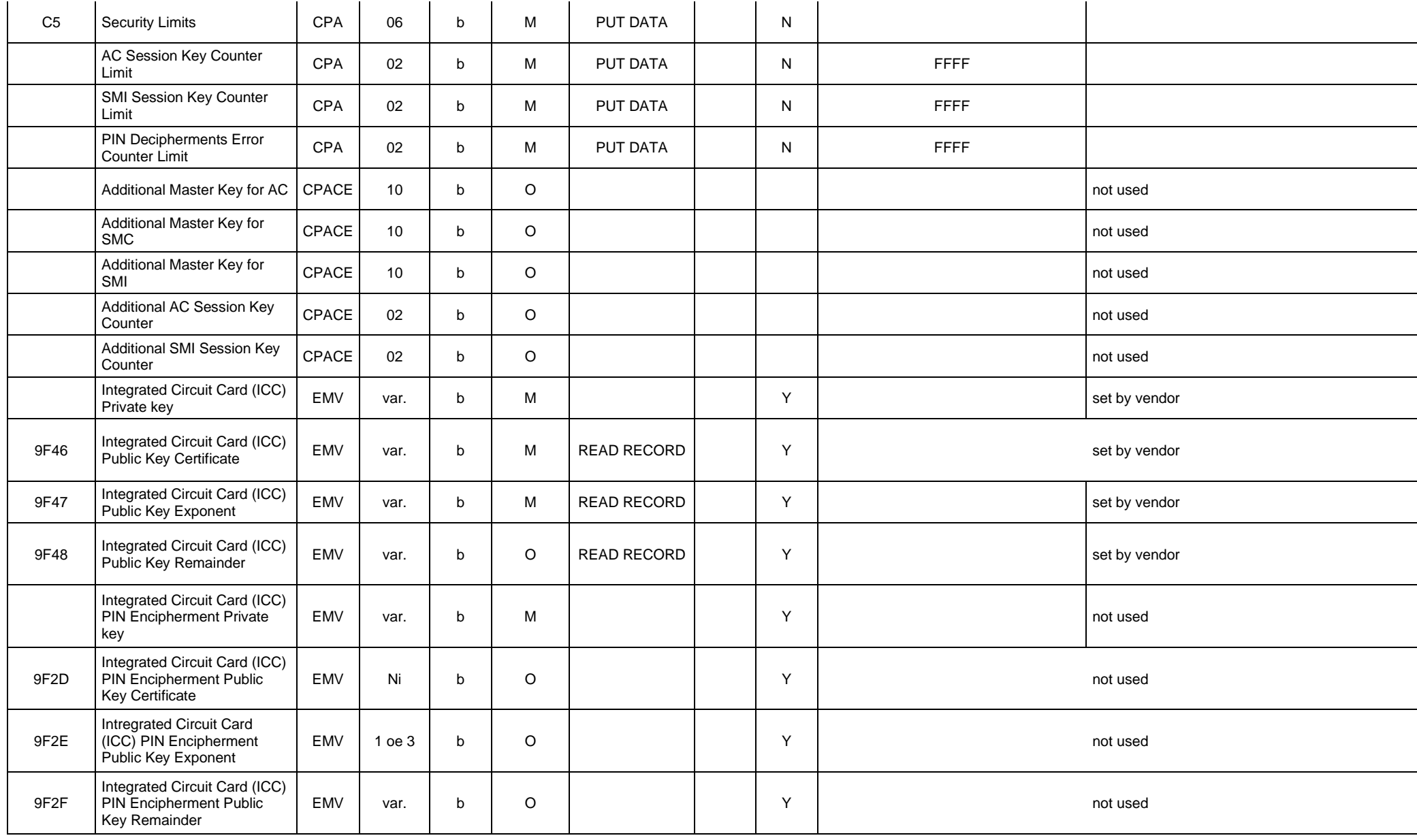

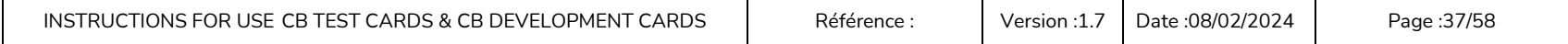

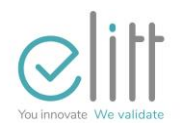

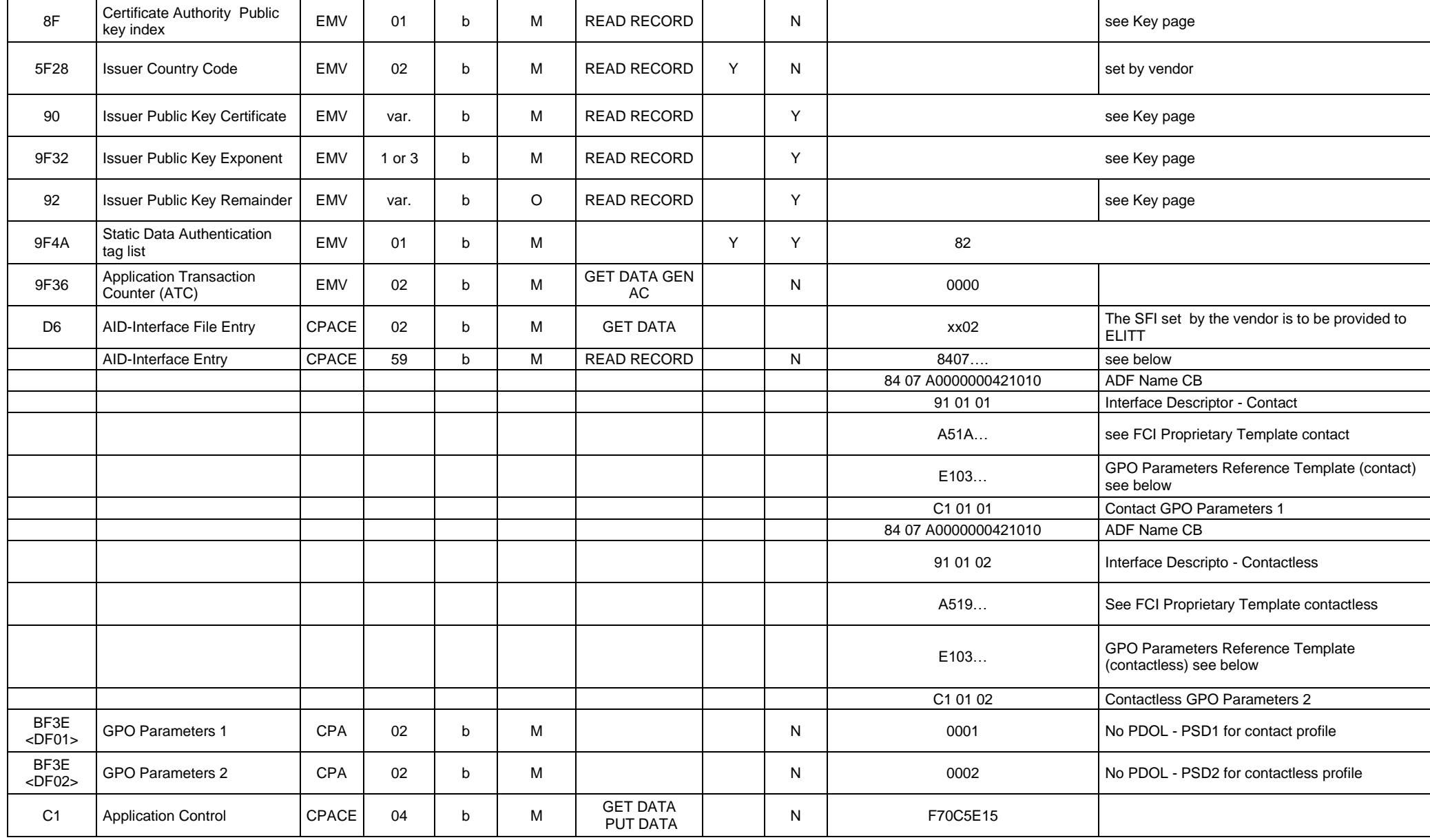

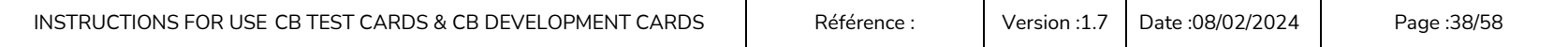

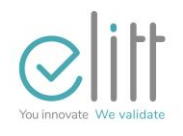

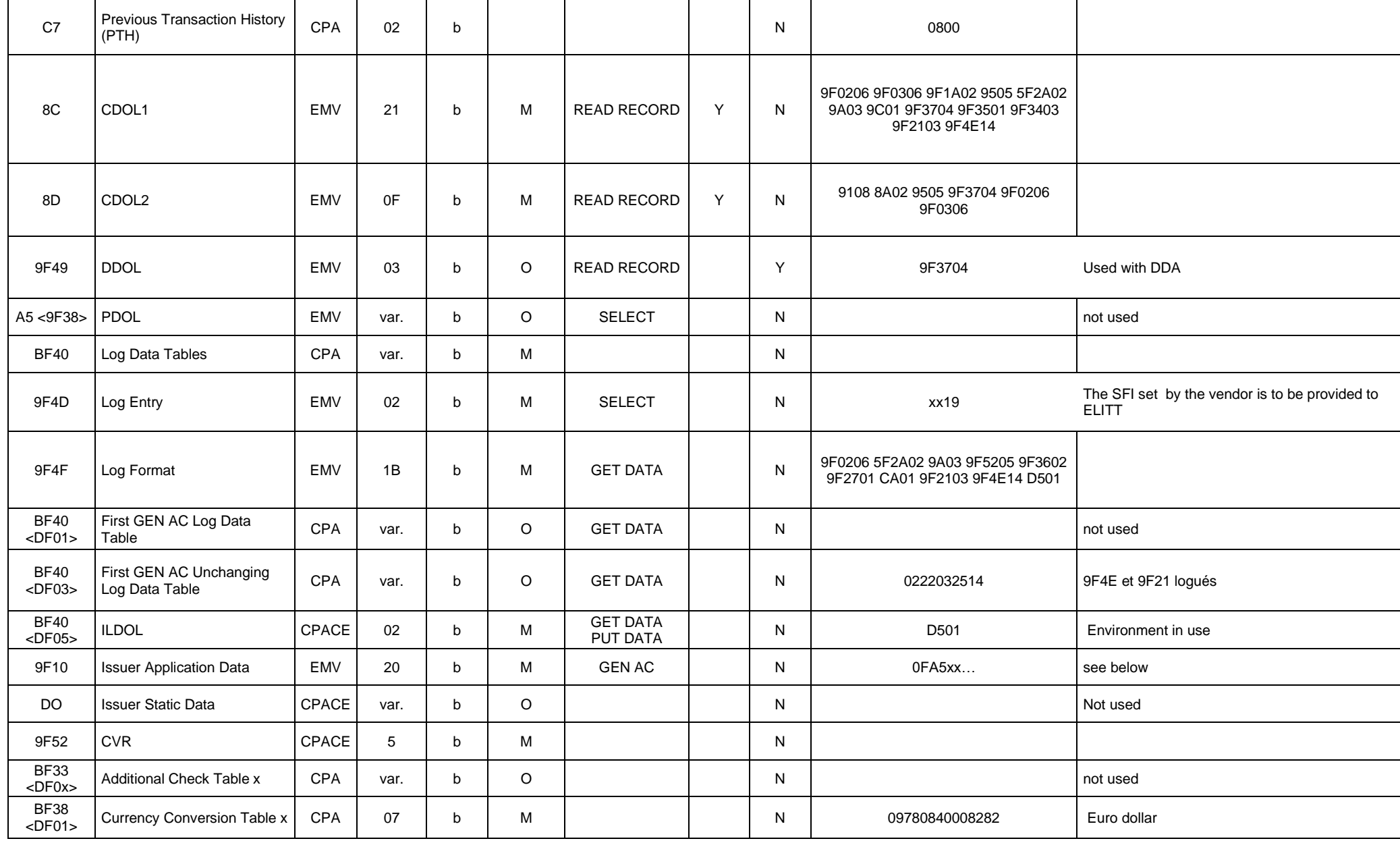

INSTRUCTIONS FOR USE CB TEST CARDS & CB DEVELOPMENT CARDS | Référence : | Version [:1.7](#page-0-2) | Date :08/02/2024 | Page :39/58

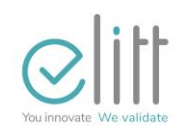

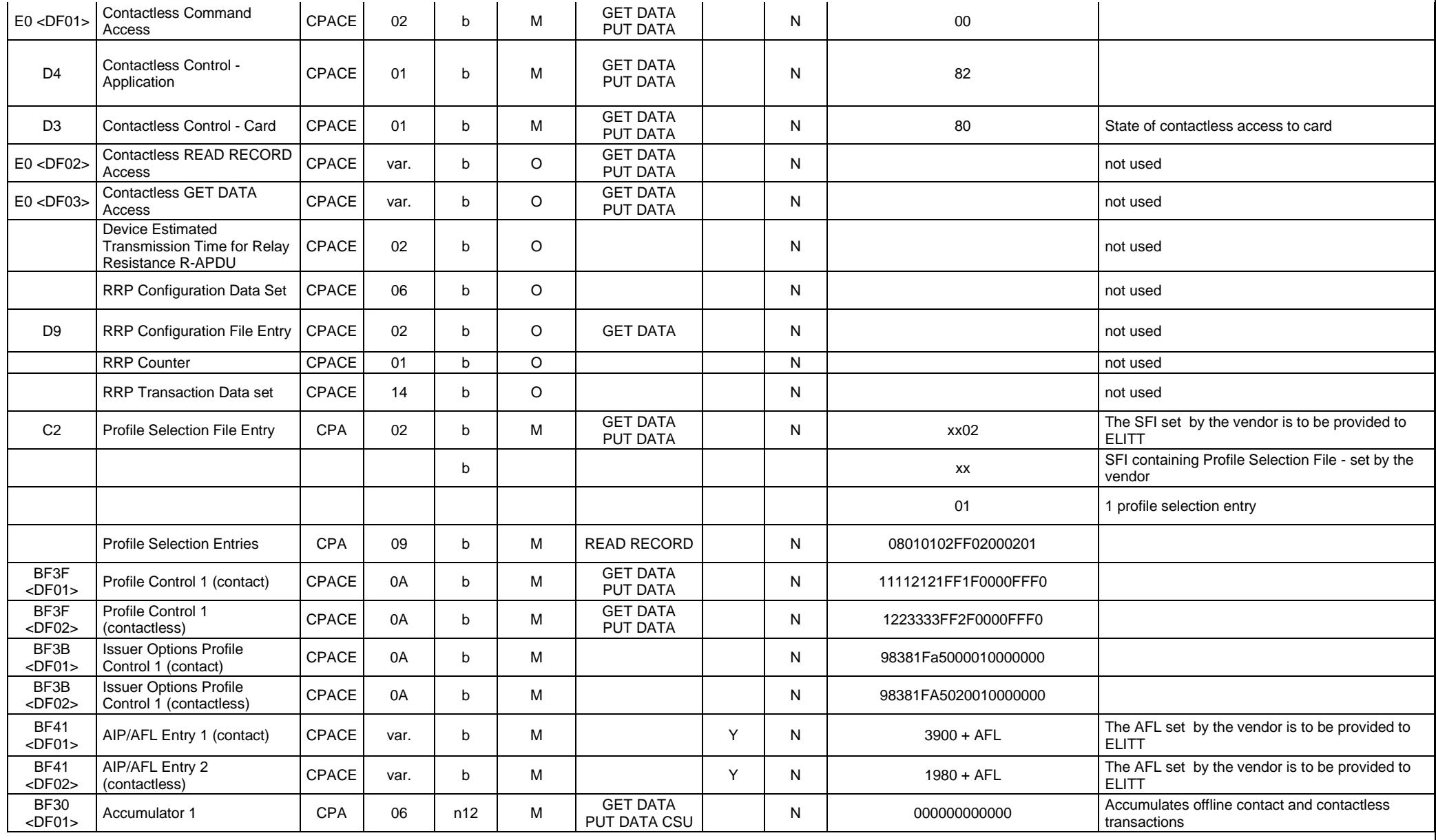

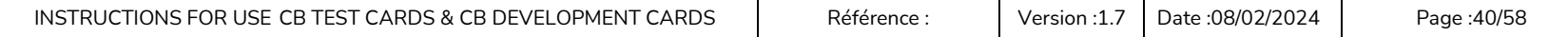

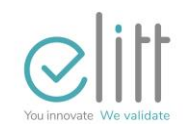

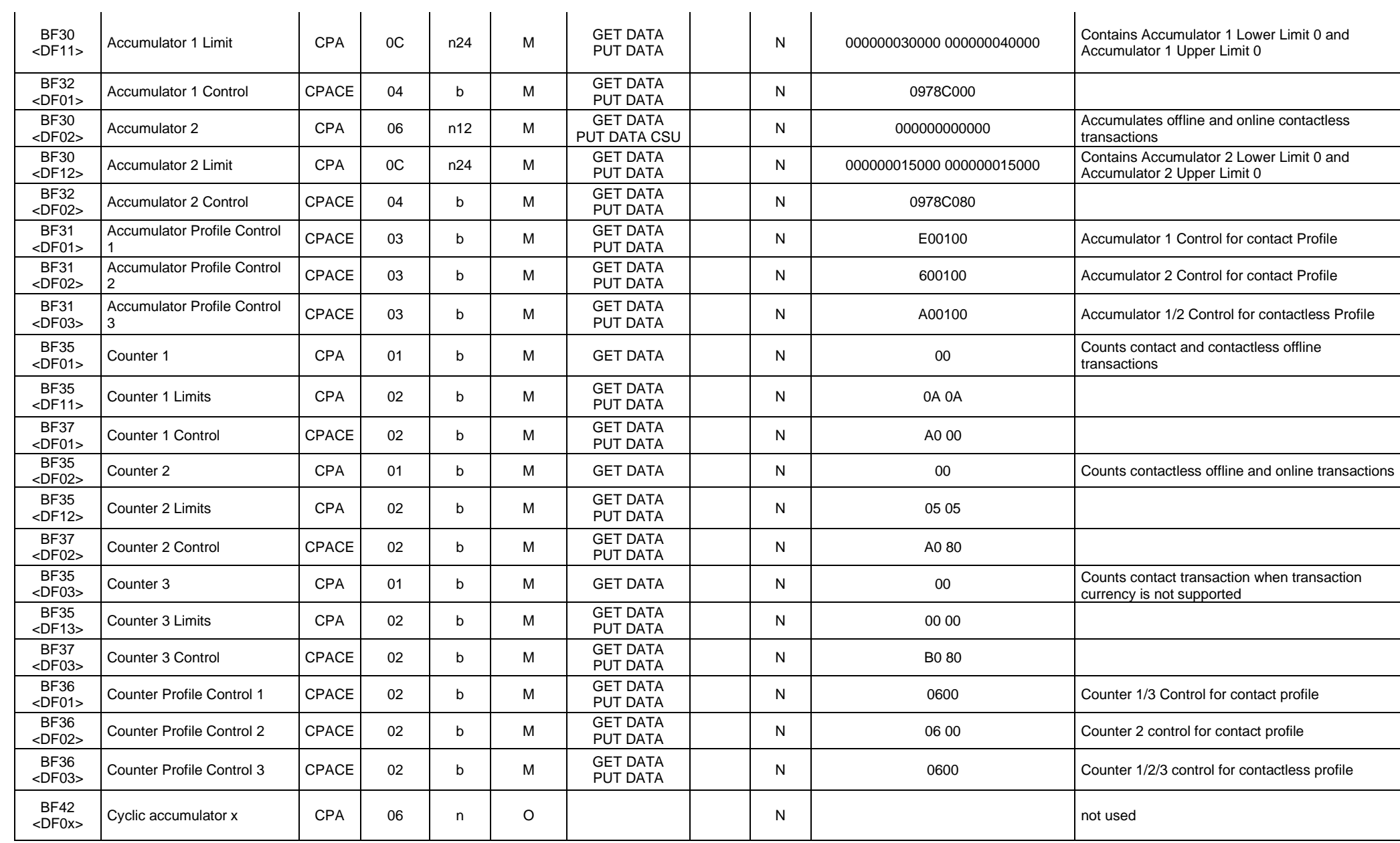

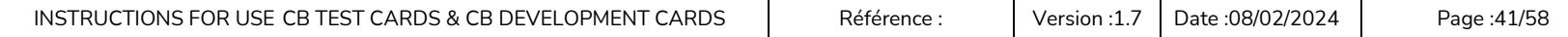

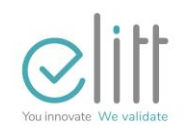

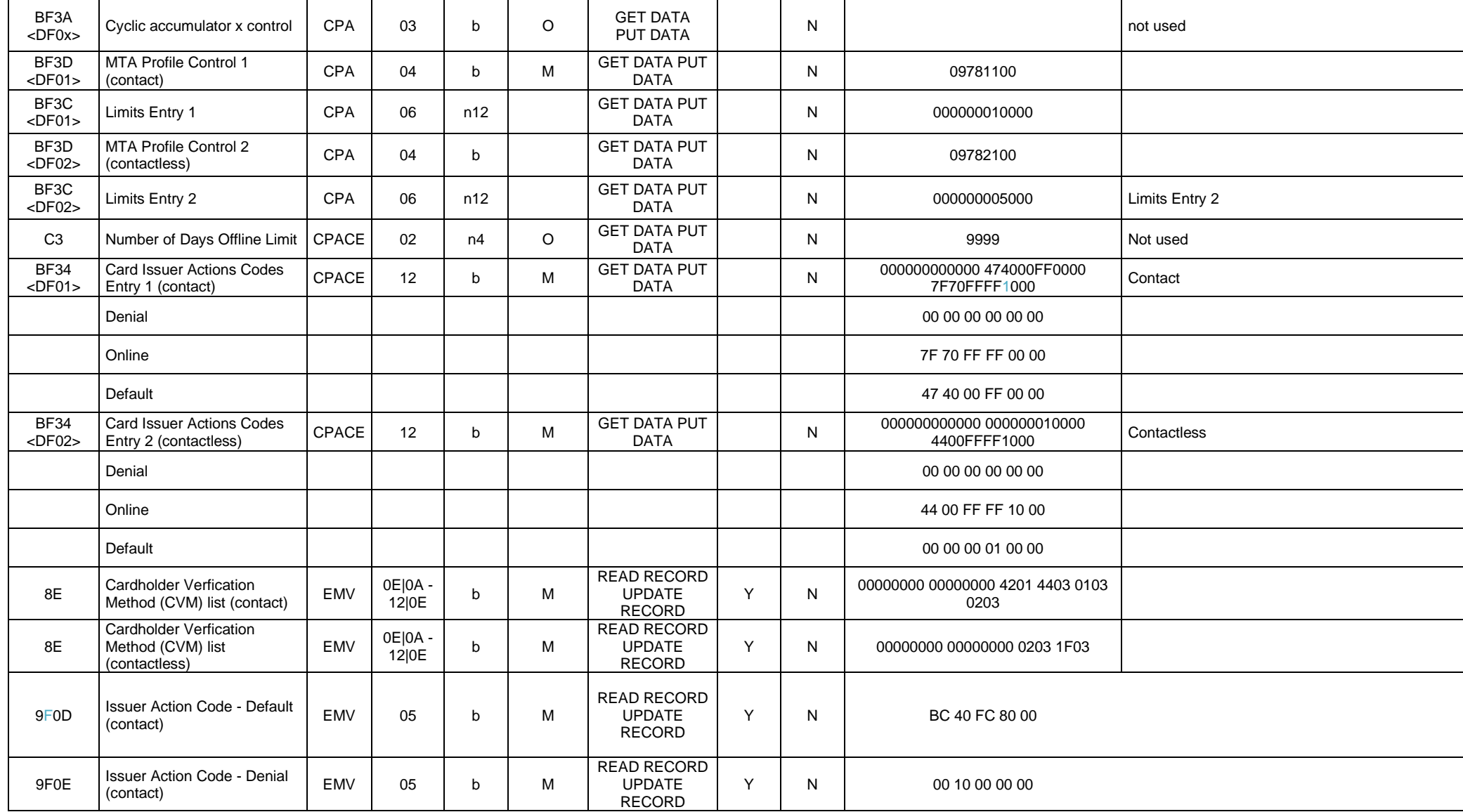

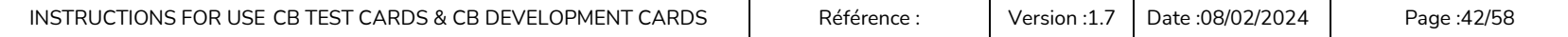

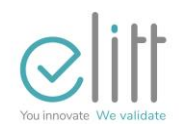

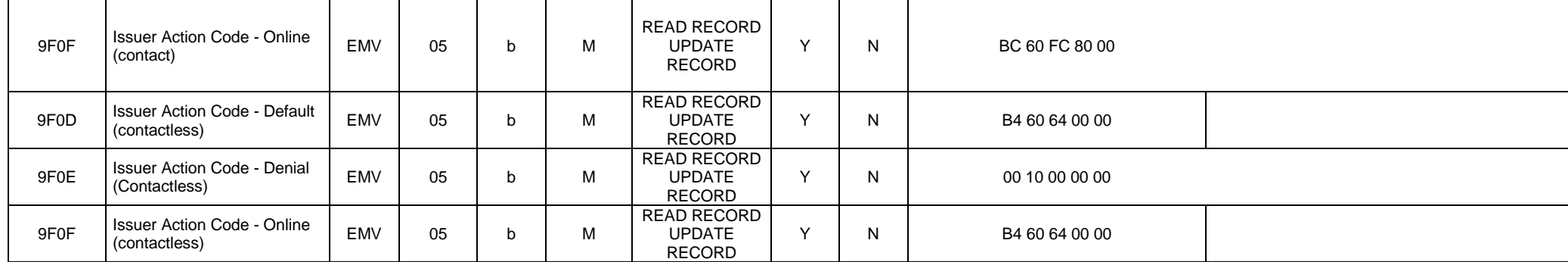

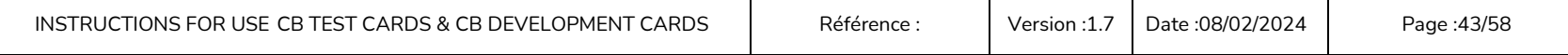

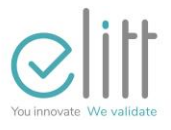

#### **3.3.4 CP12rV set: VISA part**

<span id="page-43-0"></span>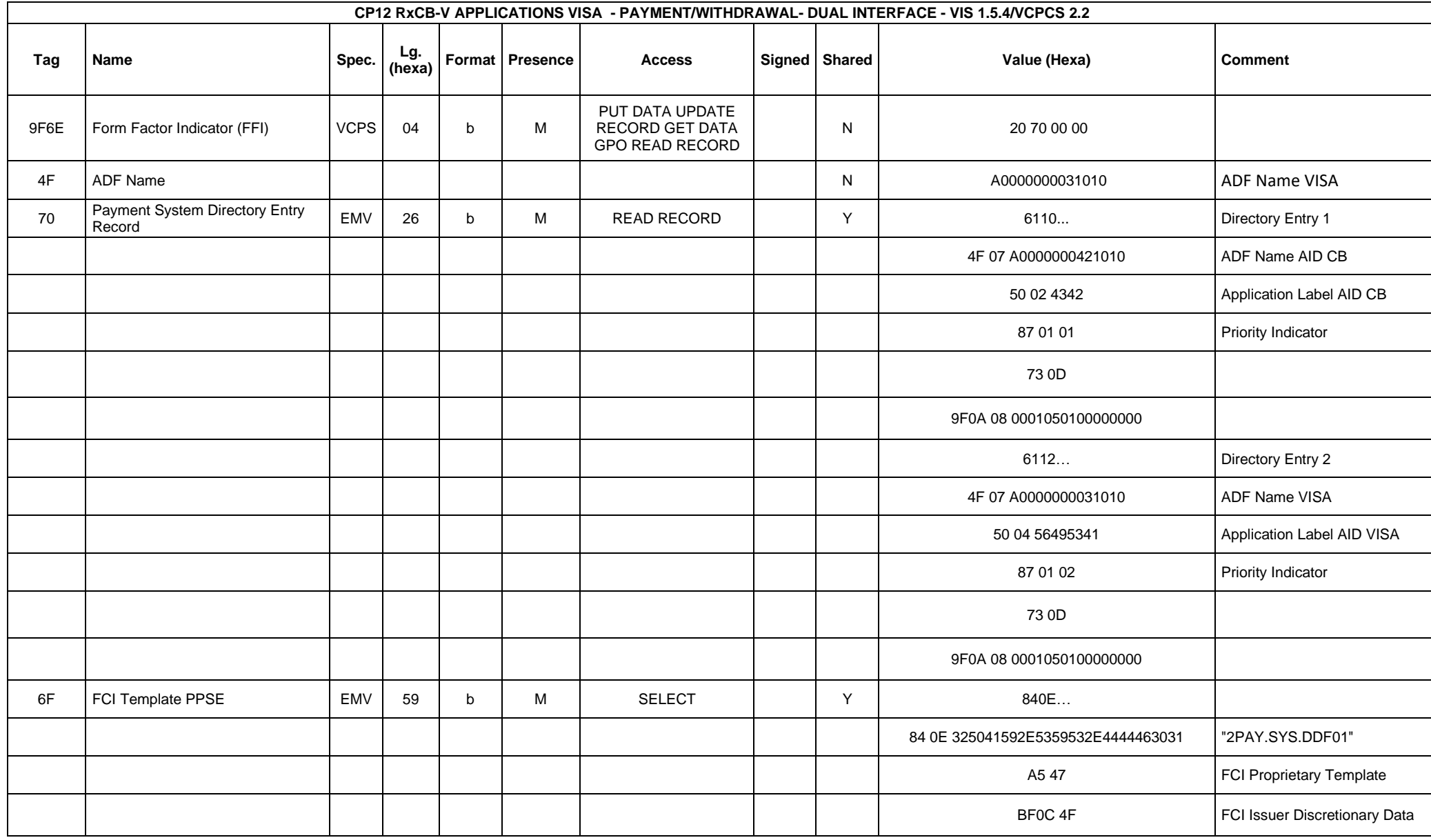

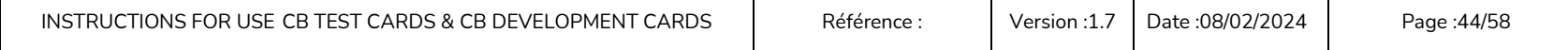

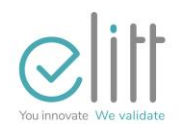

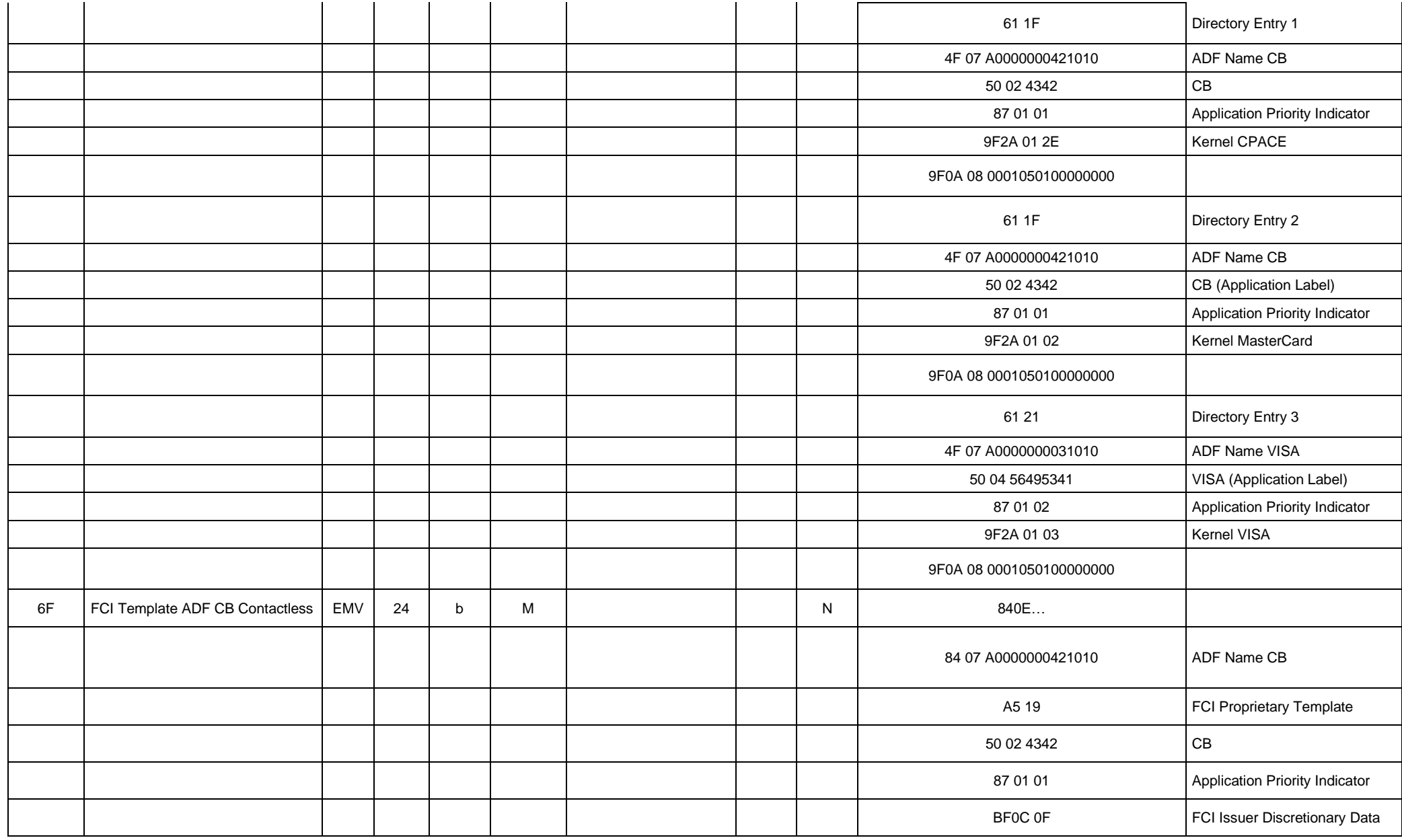

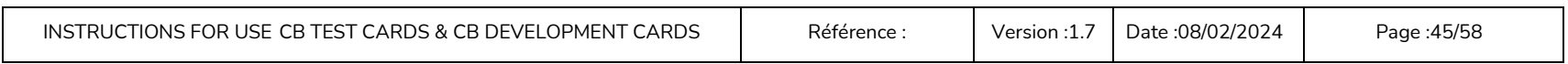

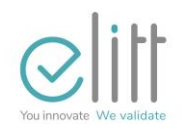

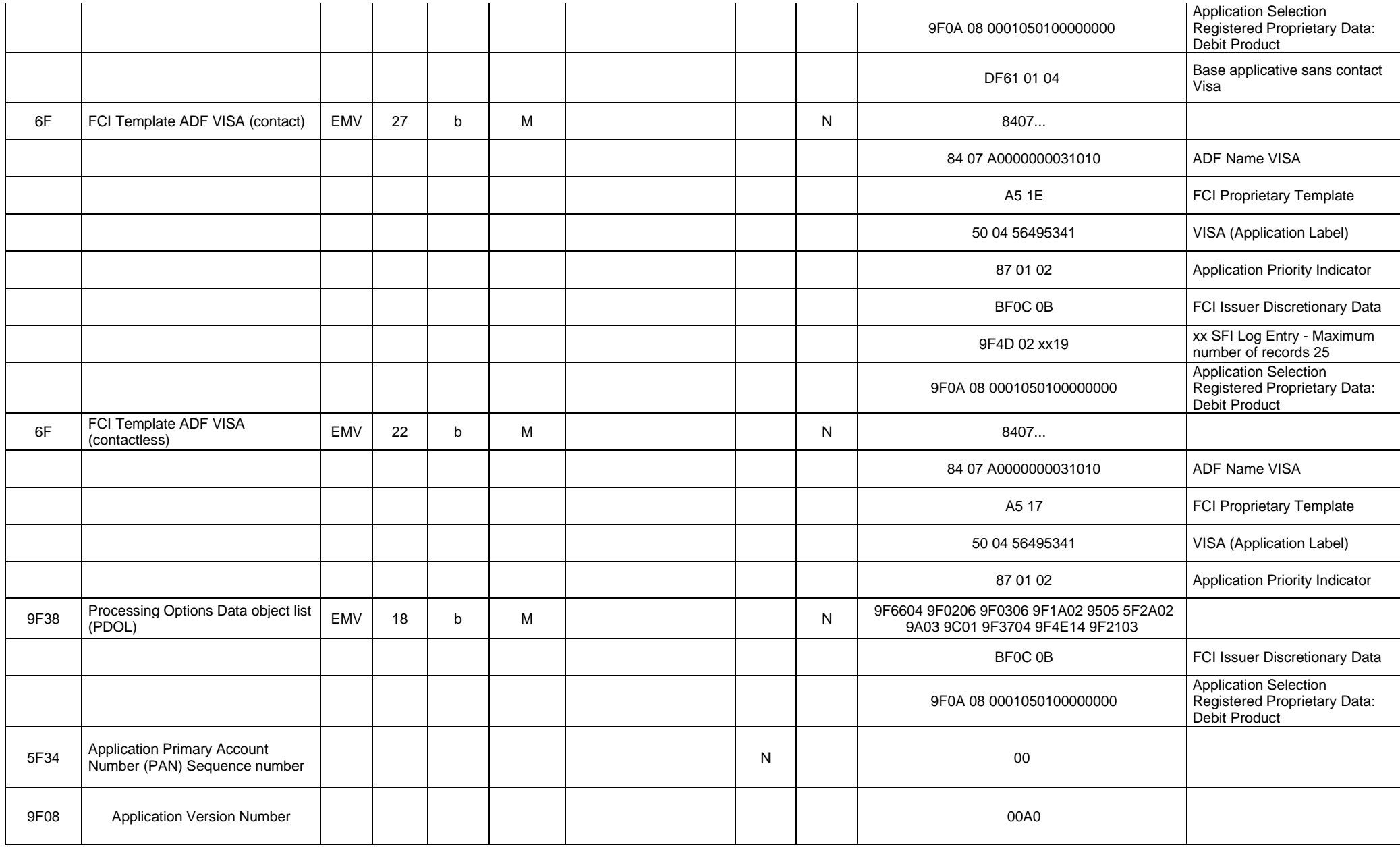

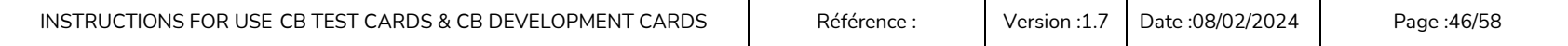

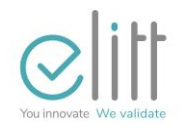

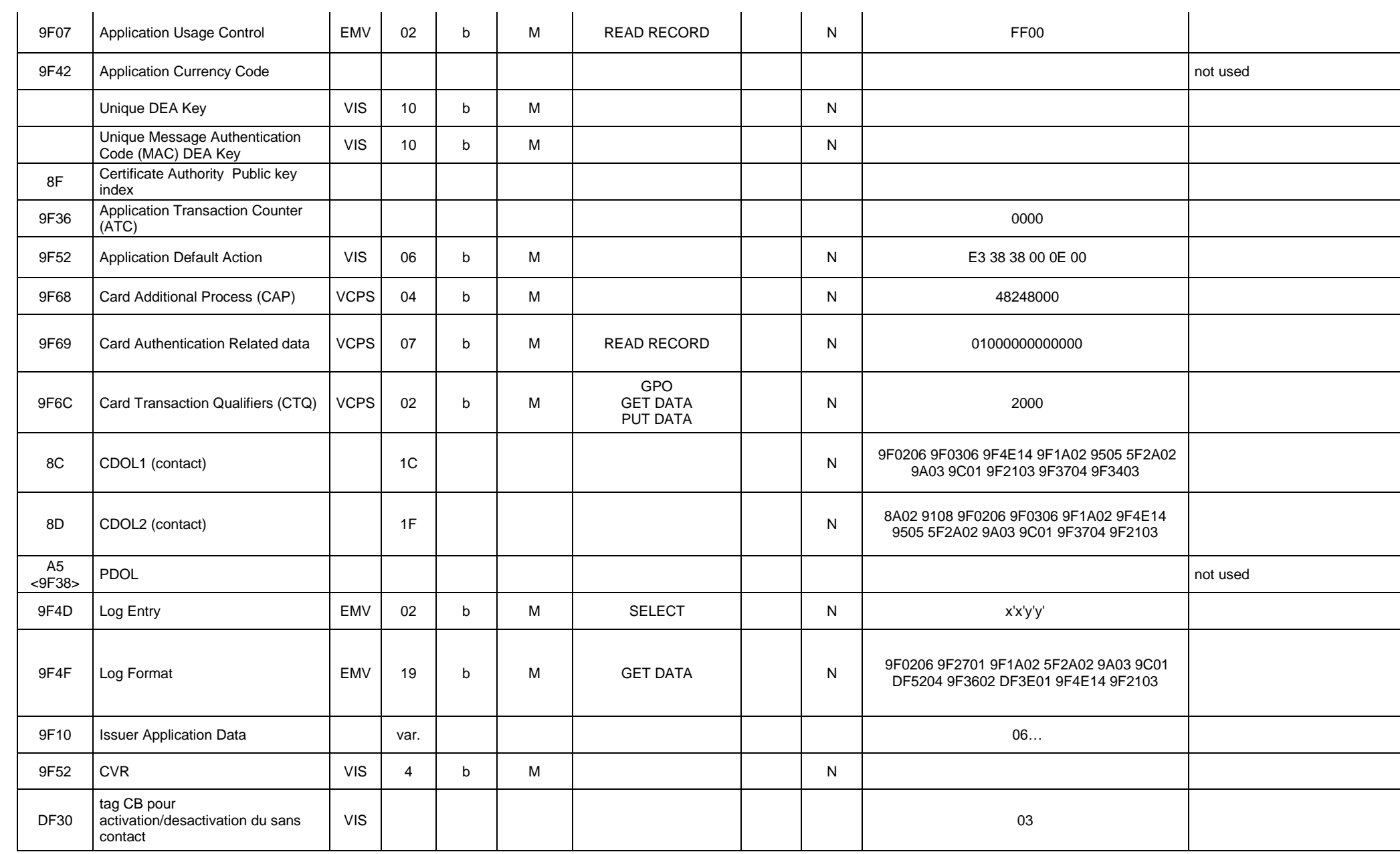

INSTRUCTIONS FOR USE CB TEST CARDS & CB DEVELOPMENT CARDS | Référence : | Version [:1.7](#page-0-2) | Date :08/02/2024 | Page :47/58

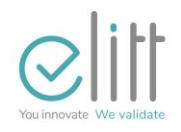

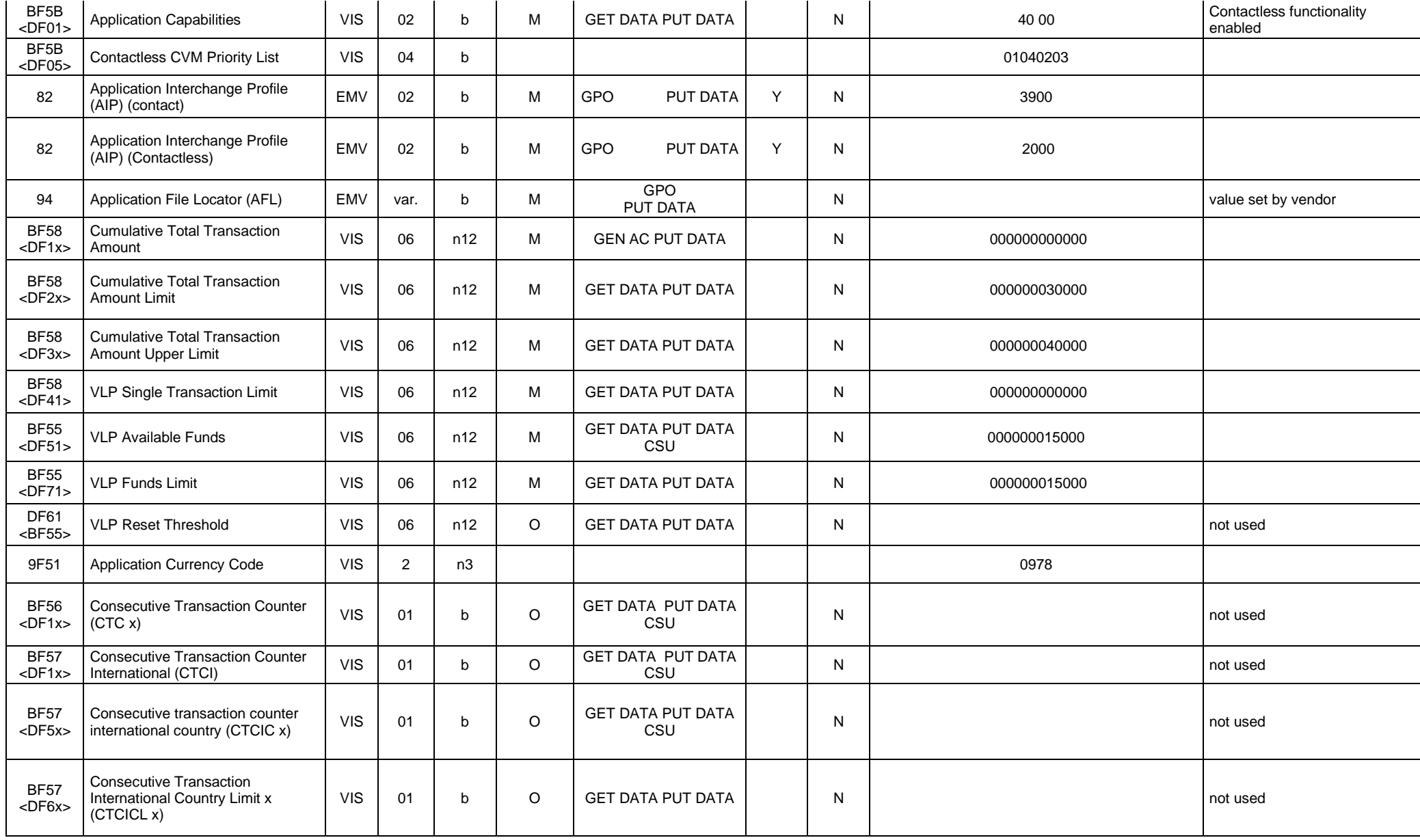

INSTRUCTIONS FOR USE CB TEST CARDS & CB DEVELOPMENT CARDS | Référence : | Version [:1.7](#page-0-2) | Date :08/02/2024 | Page :48/58

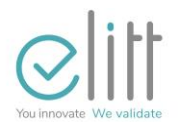

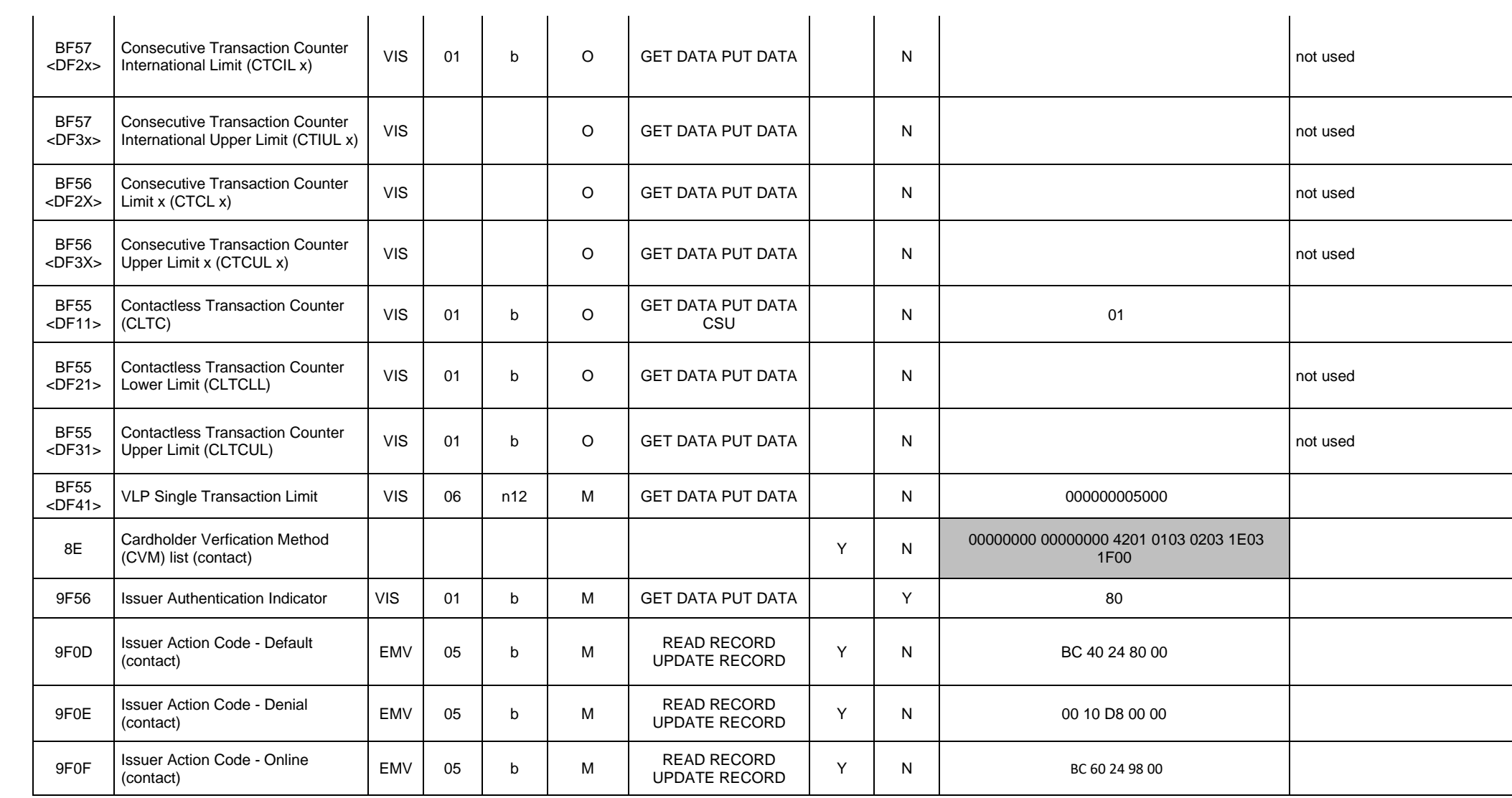

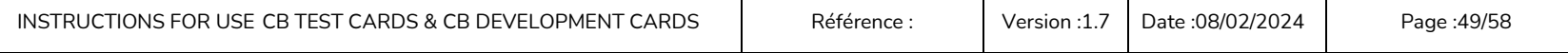

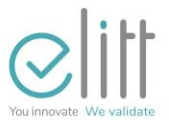

### **3.3.5 CP12RMC set : MASTERCARD part**

<span id="page-49-0"></span>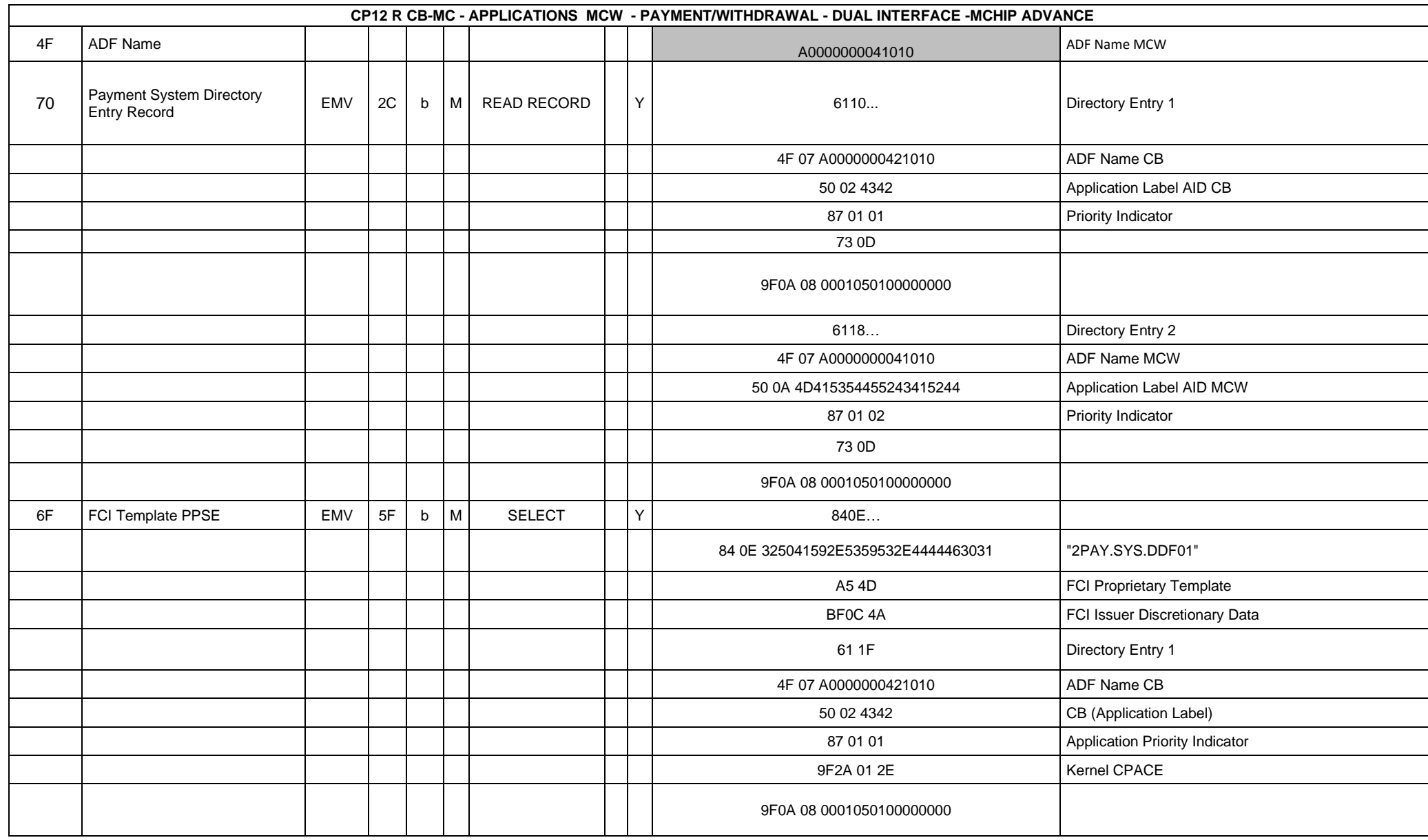

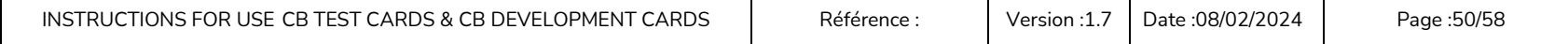

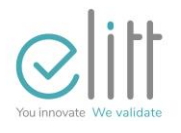

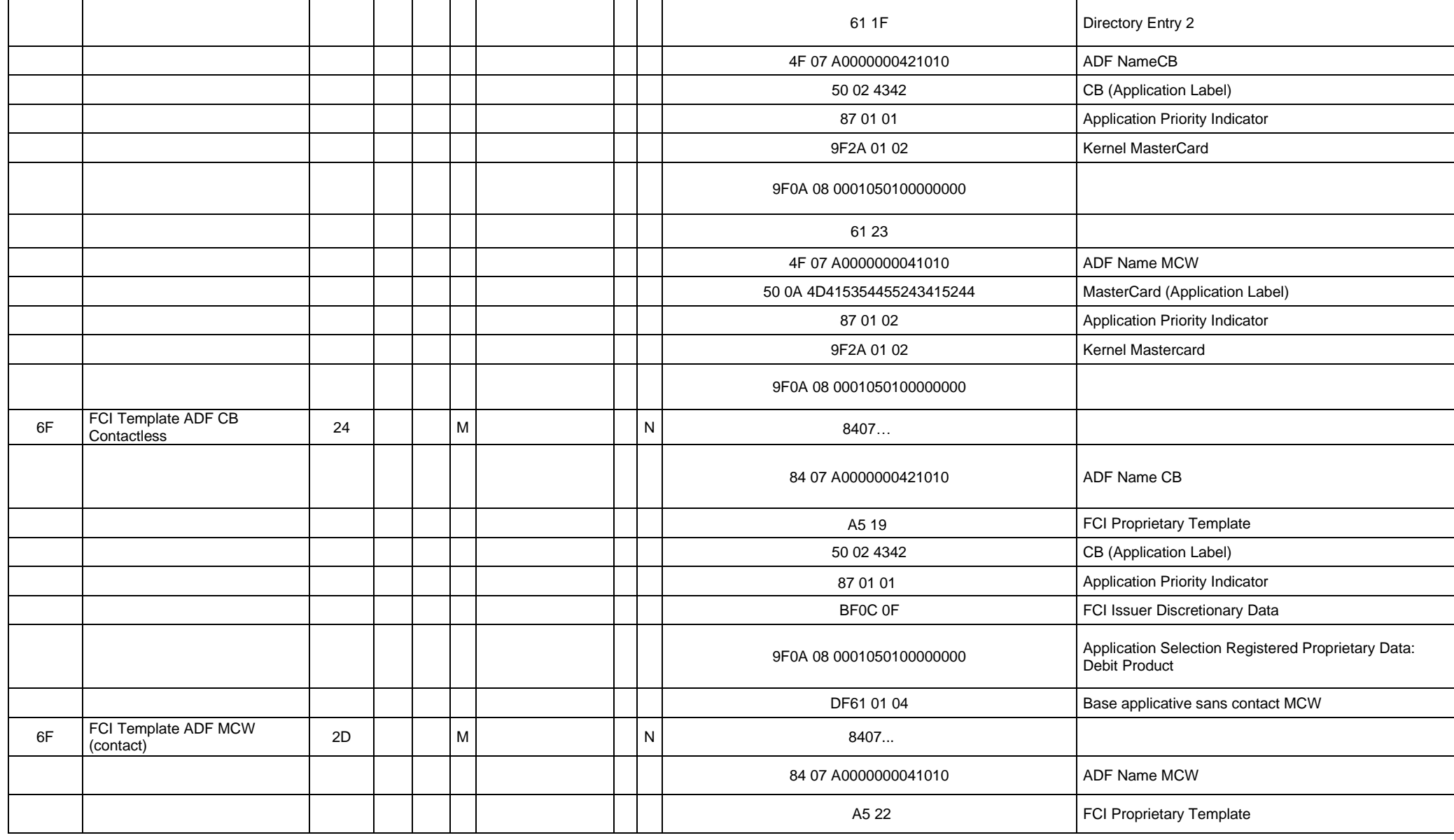

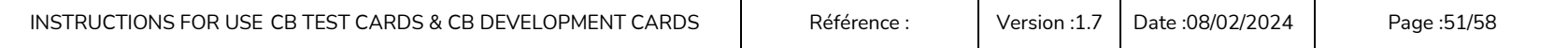

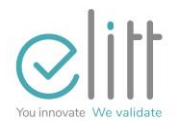

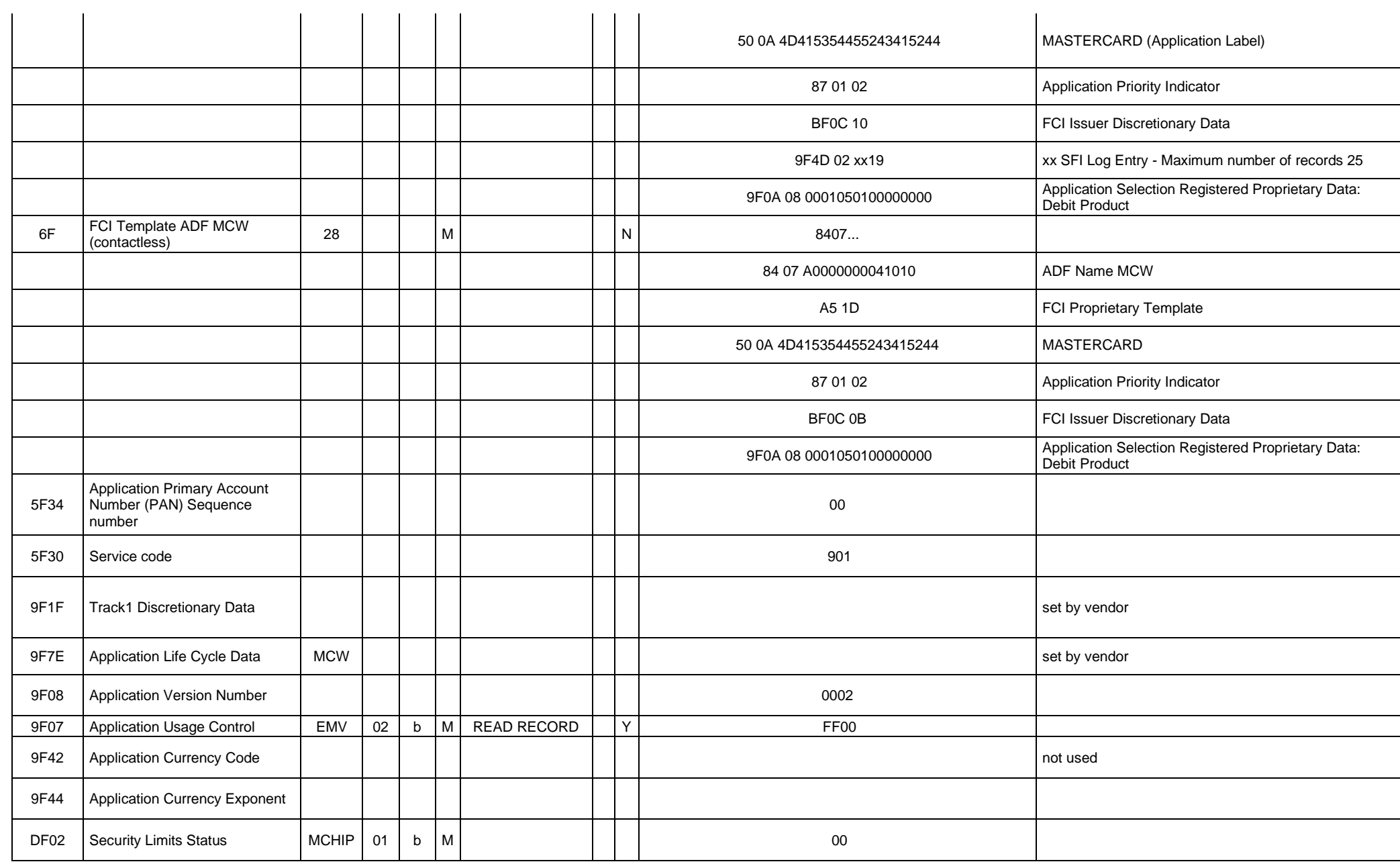

INSTRUCTIONS FOR USE CB TEST CARDS & CB DEVELOPMENT CARDS | Référence : | Version [:1.7](#page-0-2) | Date :08/02/2024 | Page :52/58

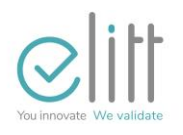

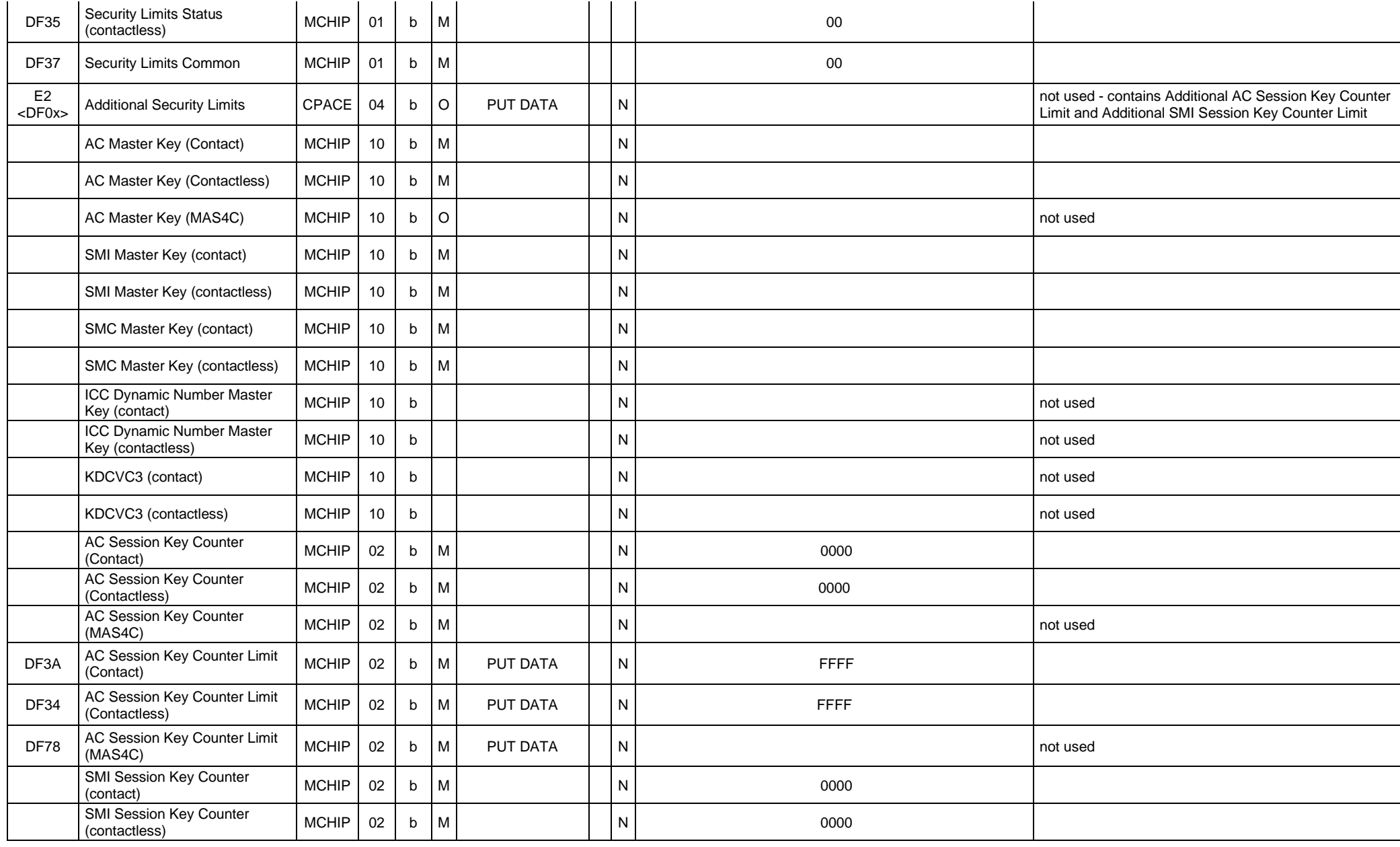

INSTRUCTIONS FOR USE CB TEST CARDS & CB DEVELOPMENT CARDS | Référence : | Version [:1.7](#page-0-2) | Date :08/02/2024 | Page :53/58

Any dissemination, reproduction, use from that document without The Agreement prior of ELITT is Prohibited

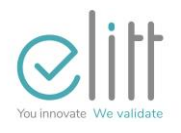

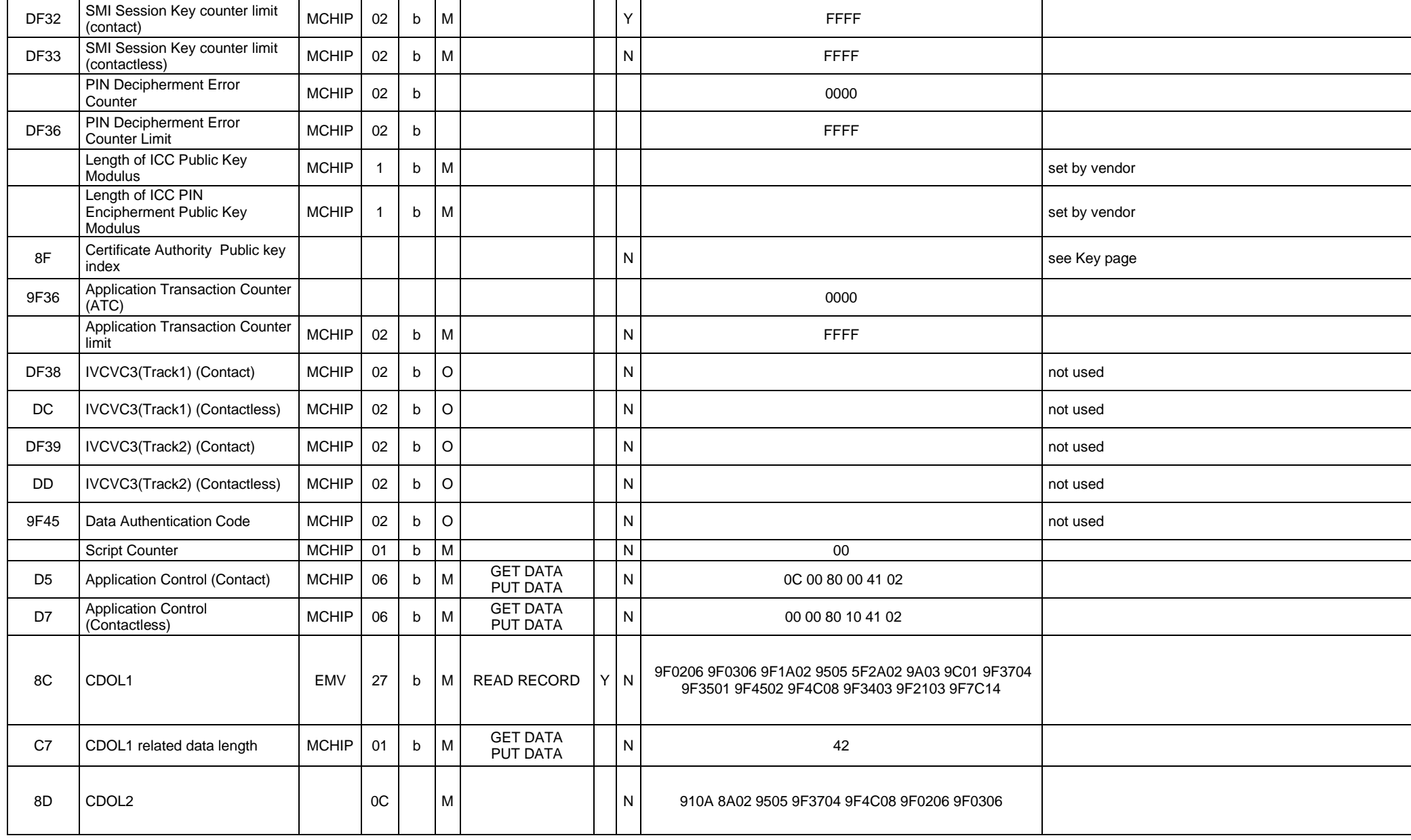

INSTRUCTIONS FOR USE CB TEST CARDS & CB DEVELOPMENT CARDS | Référence : | Version [:1.7](#page-0-2) | Date :08/02/2024 | Page :54/58

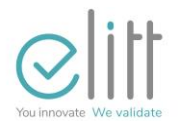

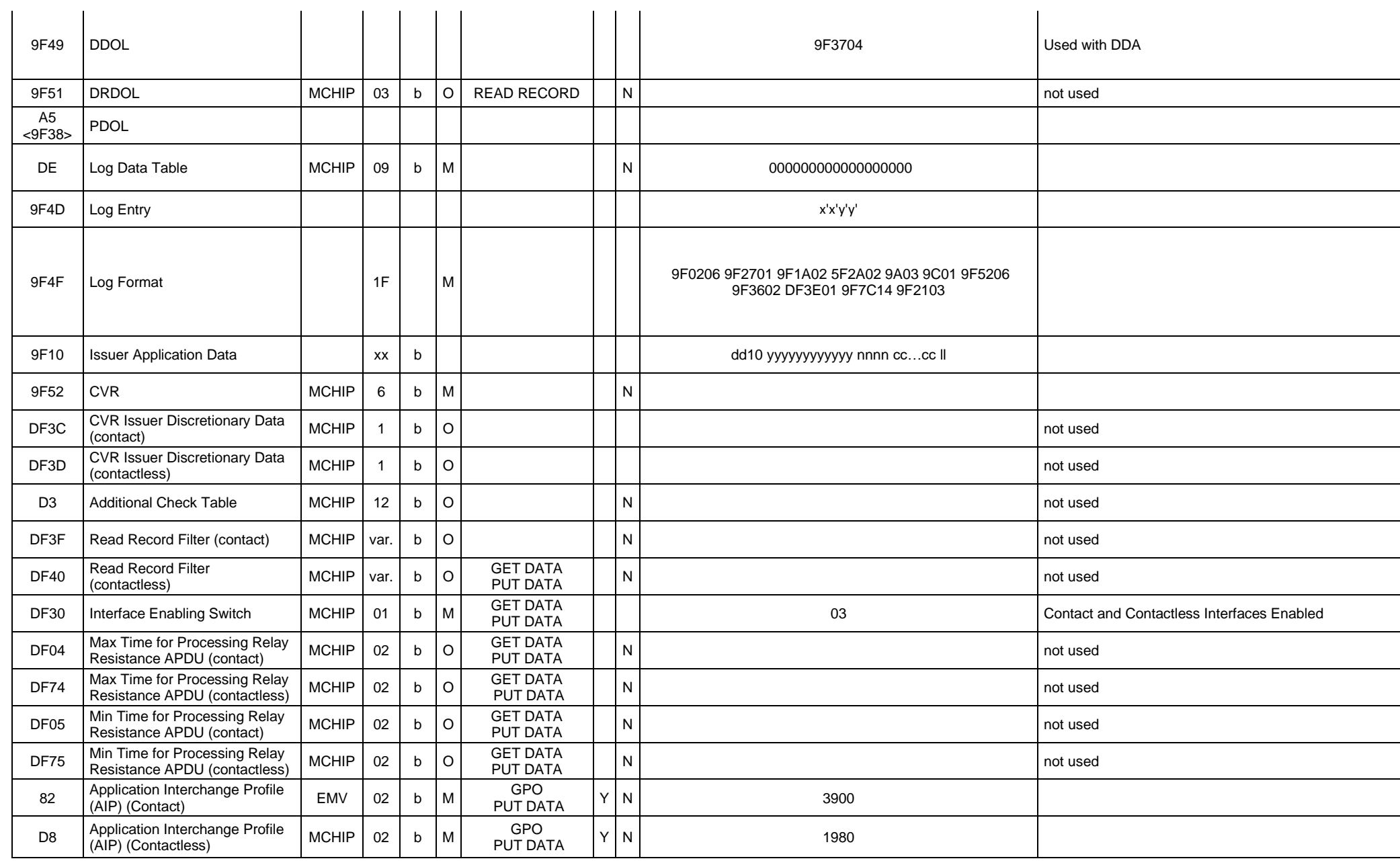

INSTRUCTIONS FOR USE CB TEST CARDS & CB DEVELOPMENT CARDS | Référence : | Version [:1.7](#page-0-2) | Date :08/02/2024 | Page :55/58

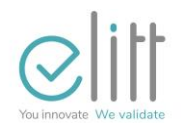

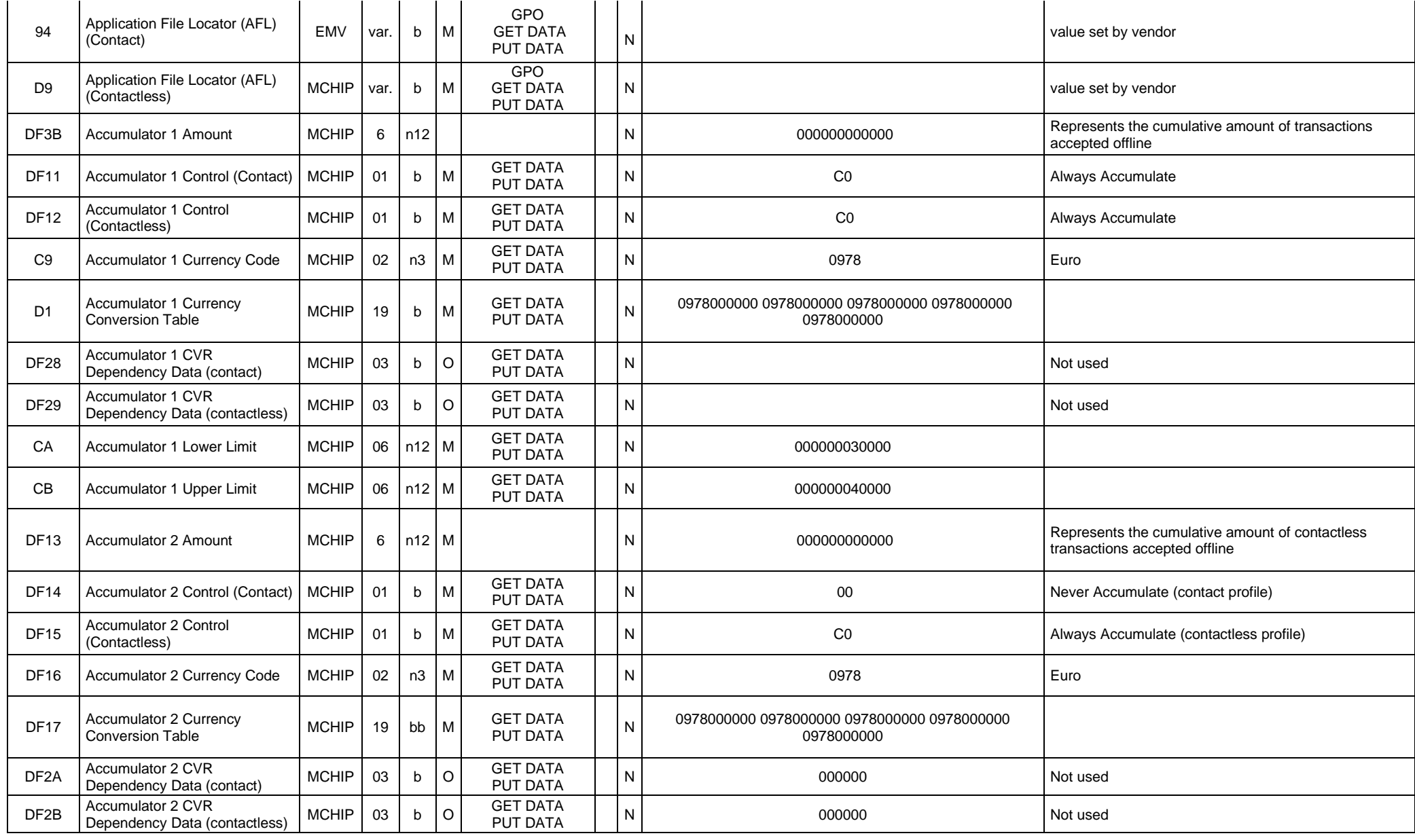

INSTRUCTIONS FOR USE CB TEST CARDS & CB DEVELOPMENT CARDS | Référence : | Version [:1.7](#page-0-2) | Date :08/02/2024 | Page :56/58

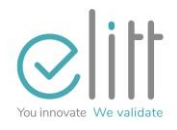

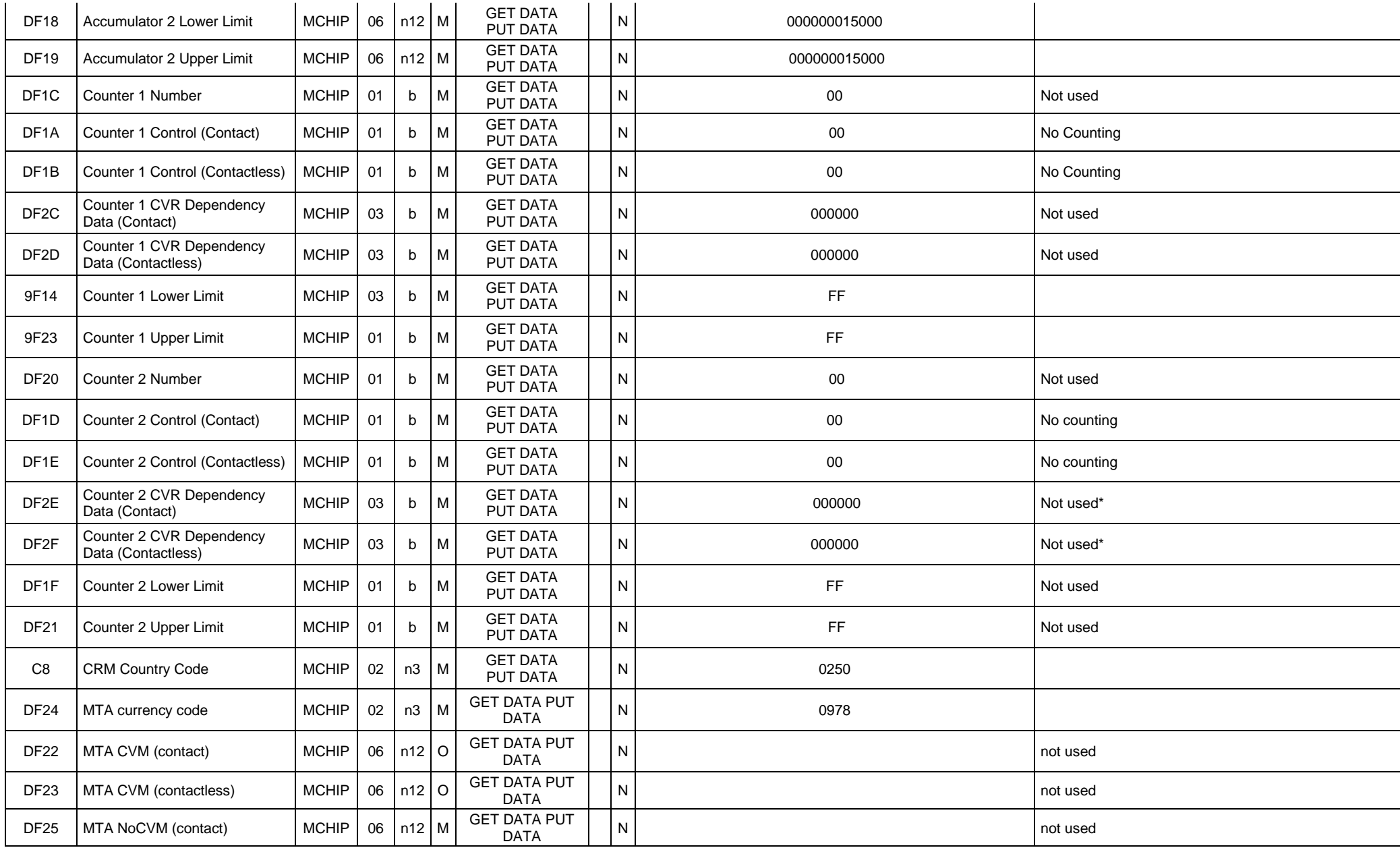

INSTRUCTIONS FOR USE CB TEST CARDS & CB DEVELOPMENT CARDS | Référence : | Version [:1.7](#page-0-2) | Date :08/02/2024 | Page :57/58

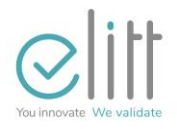

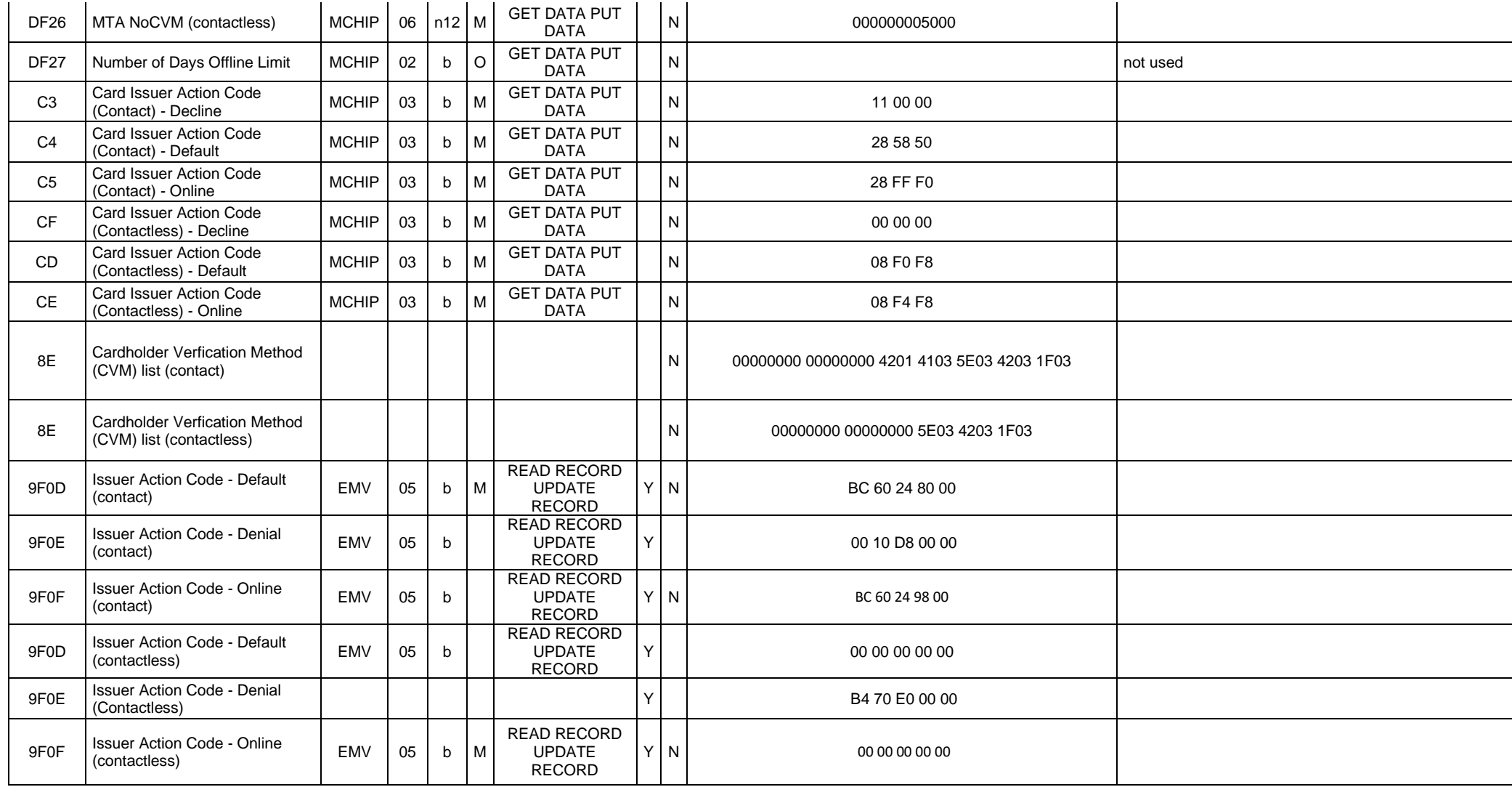

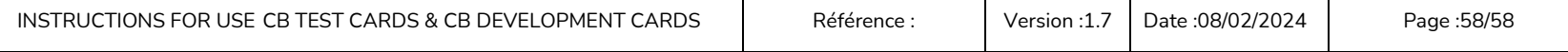